### **Министерство строительства и жилищно-коммунального хозяйства Российской Федерации**

## **Федеральное автономное учреждение «Федеральный центр нормирования, стандартизации и оценки соответствия в строительстве»**

**Методическое пособие**

# **БЕТОННЫЕ И ЖЕЛЕЗОБЕТОННЫЕ КОНСТРУКЦИИ. НЕЛИНЕЙНЫЕ РАСЧЕТЫ ПРИ ПРОЕКТИРОВАНИИ**

## Оглавление

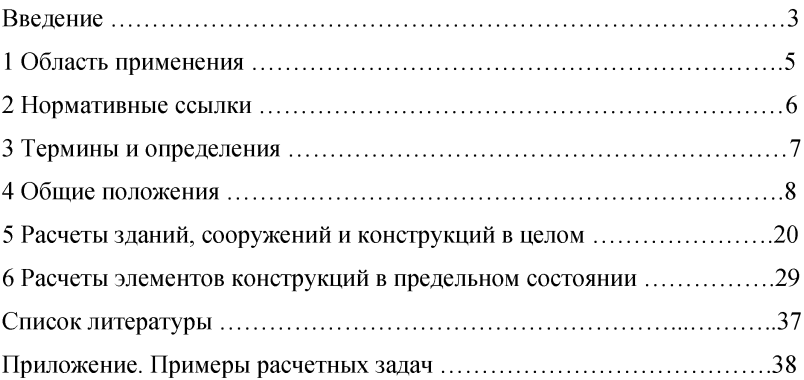

## **Введение**

Нелинейные расчеты железобетонных конструкций охватывают обширную область. В общем случае к ним относятся все виды расчета по СНиП и СП, решение геометрически нелинейных задач, решение физически нелинейных задач различными численными методами. В настоящем Пособии рассматривается лишь круг задач, связанных с расчетом железобетонных конструкций методом конечных элементов на всех стадиях работы с учетом физически нелинейного деформирования материалов. Вопросы геометрической нелинейности рассматриваются очень кратко, поскольку при расчете железобетонных конструкций такие задачи встречаются исключительно редко. Расчеты конструкций по деформированной схеме специально не рассматриваются. Но, при этом, предполагается, что при выполнении нелинейных расчетов все явления, связанные с продольным изгибом, будут попутно учтены расчетной программой в ходе физически нелинейного расчета.

Данное Методическое пособие разрабатывается в развитие СП 63.13330.2012 «Бетонные и железобетонные конструкции. Основные положения. Актуализированная редакция СНиП 52-01-2003».

Основной целью данного Пособия является изложение особенностей и приемов расчета методом конечных элементов, которые позволяют инженеру смоделировать работу конструкции или сооружения на разных стадиях работы, в том числе при наступлении предельных состояний в отдельных сечениях элементов. При этом, результаты расчетов должны совпадать (или быть достаточно близки) с результатами расчетов по СНиП и СП в соответствующих случаях.

Основные положения данного Пособия справедливы для любой расчетной программы. Но, учитывая большое разнообразие расчетных программных комплексов, каждый из которых имеет свои возможности, авторы ориентировались на возможности и особенности программы ANSYS, как одной из наиболее совершенной и наиболее известной в области расчета конструкций из нелинейно работающих материалов.

 $\overline{3}$ 

Пособие подготовлено коллективом в составе: д.т.н. А.Н. Давидюк, д.т.н. И.И. Ведяков, д.т.н. С.Б. Крылов, к.т.н. П.Д. Арленинов, и. с. Е.Е. Еончаров, и. с. А.С. Крылов, инж. Н.С. Вострова.

# **1 Область применения**

Настоящее Методическое пособие устанавливает требования к расчетам железобетонных конструкций и их узлов и сечений из тяжелого бетона методом конечных элементов с помощью расчетных программных комплексов с учетом нелинейных свойств бетона и стали.

При расчетах конструкций, находящихся в особых условиях эксплуатации (например, конструкций зданий, подвергающихся сейсмическим воздействиям, интенсивным воздействиям температуры, радиации, агрессивных сред), следует соблюдать дополнительные требования, предусмотренные соответствующими нормативными документами, в которых отражены особенности работы этих конструкций.

# **2 Нормативные ссылки**

В настоящем своде правил использованы нормативные ссылки на следующие документы:

СП 63.13330.2012 «СНиП 52-01-2003 Бетонные и железобетонные конструкции. Основные положения» (с изменениями № 1, № 2)

# **3 Термины и определения**

В настоящем Пособии используются стандартные термины и определения, применяемые в строительной механике и в научно-технической литературе по расчетам конструкций методом конечных элементов.

#### **4 Общие положения**

#### **4.1 Основные требования к расчетным схемам**

4.1.1 Правильно разработанная расчетная схема является основой для получения достоверных результатов о напряженно-деформированном состоянии конструкций, зданий и сооружений.

Геометрия расчетной схемы должна соответствовать проектным данным или истинным геометрическим параметрам конструкций.

Нагрузки в расчетной схеме должны соответствовать действующим нормативным документам или опытным данным.

Свойства материалов, используемые в расчетной схеме, должны соответствовать нормативным документам или опытным данным. В расчетной схеме следует учесть нелинейный характер работы материалов конструкций. Способ и точность учета физической нелинейности выбирается в зависимости от инженерной задачи и возможностей используемой расчетной программы.

Условия закрепления элементов расчетной схемы должны наиболее подробно отражать работу истинной конструкции. При этом должны быть учтены особенности взаимодействия конструкций рассчитываемого сооружения с основанием и с соседними зданиями и сооружениями.

# **4.2 Типы применяемых конечных элементов. Густота сетки конечных элементов**

4.2.1 При прочностных и деформационных расчетах железобетонных конструкций используются типы конечных элементов, соответствующие основным объектам строительной механики. К ним относятся: стержневые элементы различных видов (работающие только на растяжение-сжатие и элементы общего вида), оболочечные элементы (элементы тонкой оболочки и элементы толстой оболочки), мембранные элементы, нитевидные элементы, 3-мерные элементы твердых тел.

Оболочечные и объемные элементы разделяются по количеству узлов и соответственно по своим очертаниям. При разбивке сетки конечных элементов,

инженер обязан следить за правильностью формы элементов. В некоторых программах такой контроль осуществляется автоматически. Так недопустимы сильно вытянутые объемные и оболочечные элементы, т.к. это увеличивает погрешности расчета. Допустимая степень вытянутости таких элементов определяется в технической документации для данной расчетной программы.

Также элементы разделяются по виду применяемых конечно-элементных технологий. Но для инженера, выполняющего расчеты, это влияет только на выбор густоты сетки конечных элементов.

Не смотря на название того или иного вида элемента, для каждой задачи необходимо применять наиболее подходящие виды элементов. При этом следует учитывать следующее. Для нитевидных объектов результаты расчета с помощью обычных стержневых элементов и элементов типа нити могут существенно отличаться. Также для мембранных конструкций результаты расчета с помощью элементов тонкой оболочки и мембранных элементов могут существенно отличаться. Также могут потребоваться специальные элементы для задач, связанных с большими прогибами конструкций. Такие различия связаны с приближенным характером метода конечных элементов. Допустимость или недопустимость применения данного вида конечных элементов к данному классу задач описывается в технической документации к данному расчетному программному комплексу

4.2.2 Густота сетки конечных элементов.

4.2.2.1 Метод конечных элементов является приближенным методом расчета. Точные решения с его помощью могут быть получены лишь в редких случаях. Точность получаемого решения в значительной степени зависит от густоты сетки конечных элементов. Теоретически доказано, что при уменьшении размеров конечных элементов, получаемое решение сходится к точному.

4.2.2.2 При расчете методом конечных элементов в качестве неизвестных величин принимаются угловые и линейные перемещения узлов конечных элементов. Они вычисляются при решении системы разрешающих уравнений. Для перехода от значений перемещений в узлах к величинам перемещений в точках,

расположенных внутри конечного элемента, используются интерполирующие функции. Высокая точность результатов расчета может быть достигнута только в том случае, если интерполирующие функции хорошо аппроксимируют истинную деформированную форму конечного элемента, а также истинные значения углов поворотов в разных точках конечного элемента (в объемных элементах или в элементах типа балки-стенки обычно рассматриваются только линейные перемещения).

4.2.2.3 Наиболее часто в качестве интерполирующих функций используются степенные функции не выше второго порядка (в зависимости от вида деформаций и очертаний конечного элемента). Такими функциями нельзя правильно аппроксимировать, например, форму стержня или пластинки, в виде нескольких полуволн. То есть, напряженно-деформированное состояние конструкции в пределах конечного элемента не должно изменяться «слишком быстро», по сравнению со скоростью изменения интерполирующих функций. На практике требуемая густота сетки конечных элементов определяется только опытным путем. Если требуется детальный расчет напряженно-деформированного состояния в окрестности концентратора напряжений (сосредоточенное воздействие, малое чужеродное включение, вырез малого радиуса, вырез с углом), необходимо чрезвычайно сильное сгущение сетки конечных элементов в этой области.

В первом приближении можно порекомендовать назначать столько конечных элементов в данной области, сколько требуется отрезков кусочно-линейной функции для хорошей аппроксимации предполагаемой эпюры перемещений (напряжений и т.п.) в данном направлении.

#### **4.3 Модели материалов и теории прочности**

4.3.1 Нелинейность железобетона, как материала, связана с нелинейностями работы бетона и арматуры, а также с явлением трещинообразования.

4.3.2 Свойства бетона и арматуры, подвергающихся или ранее подвергавшихся тепловым воздействиям, циклическим силовым воздействиям, динамическим воздействиям могут существенно отличаться от свойств материалов,

получаемых при стандартных испытаниях в стандартных условиях. Особенности расчета конструкций при таких воздействиях в данном Пособии не рассматриваются. Они рассмотрены в соответствующих научно-технических публикациях.

4.3.3 В зависимости от детальности моделирования конструкций и сечений элементов, а также от особенностей расчетной задачи, материалы следует рассматривать как работающие в **I - ochom, 2 -осном или 3 -осном** напряженном состоянии. Свойства железобетона, в целом, как материала, а также свойства стали и бетона во всех трех случаях будут различны.

4.3.4 При одноосном напряженном состоянии свойства бетона, учитываемые в расчетах, определяются модулем упругости  $E$ , расчетными сопротивлениями при растяжении и сжатии  $(R_h, R_{ht})$ , относительными продольными деформациями. Все эти свойства определяются диаграммой деформирования материала при растяжении и при сжатии. Параметры диаграммы деформирования могут меняться в зависимости от разных факторов. Так, ползучесть бетона учитывается снижением модуля упругости и увеличением относительных деформаций. Подробно эти вопросы рассмотрены в СП 63.13330. Также на параметры диаграммы деформирования может влиять температура и скорость приложения нагрузки. Эти вопросы рассматриваются в соответствующей литературе.

4.3.5 При многоосных напряженных состояниях прочность и деформативность материала зависит от соотношения напряжений, действующих на элементарный объем, выделенный из общего объема материала. Классические теории прочности для бетона применимы лишь весьма приближенно. Их следует применять только в тех случаях, когда расчетная программа не предоставляет других, более точных, оценок прочности. В таких случаях данные о прочности следует рассматривать как ориентировочные. Проектирование конструкций по ним не допускается. Допускается в запас прочности принимать прочностные характеристики бетона как при одноосном напряженном состоянии и использовать результаты таких расчетов для дальнейшего проектирования.

Современные теории прочности бетона записываются с помощью функций от трех главных напряжений, действующих в объеме материала.

Условие прочности при этом выражается следующим образом:

$$
F(\sigma_1, \sigma_2, \sigma_3) = 0 \tag{1.1}
$$

или в виде

$$
F(I_{\sigma 1}I_{\sigma 2}I_{\sigma 3}) = 0
$$

где  $I_{\sigma 1} I_{\sigma 2} I_{\sigma 3}$  соответственно первый, второй и третий инварианты тензора напряжений:

$$
I_{\sigma l} = \sigma_l + \sigma_2 + \sigma_3
$$
  
\n
$$
I_{\sigma l} = \sigma_l \sigma_2 + \sigma_2 \sigma_3 + \sigma_3 \sigma_l
$$
  
\n
$$
I_{\sigma l} = \sigma_l \sigma_2 \sigma_3
$$

В трехмерном пространстве, в котором координатные оси соответствуют векторам главных напряжений, уравнение (1.1) задает некоторую поверхность. Точки этой поверхности характеризуют предельное состояние материала. Точки, расположенные внутри объема, ограниченного поверхностью (с вогнутой ее стороны; со стороны линии, равно наклонной к координатным осям; поскольку такие поверхности обычно бывают не замкнутыми, то понятие «внутри» и «снаружи» несколько условны и нестроги), характеризуют состояние, когда материал является прочным. Точки, расположенные снаружи от этой поверхности, характеризуют состояние, когда материал является не прочным.

В научно-технической литературе представлено множество таких функций. Среди отечественных разработок наиболее известна теория прочности Г. А. Гениева и теория прочности Н.И. Карпенко.

В зарубежных научно-технических публикациях, в т.ч. и в справочных материалах к расчетным программным комплексам, все теории прочности, модели прочности, связанные с параболообразными поверхностями прочности, построенными в пространстве главных напряжений, называют теориями (моделями) Друкера-Прагера в различных модификациях.

4.3.6 Формы поверхностей прочности и их параметры. Предельная поверхность, согласно Д. Друкеру и Р. Хиллу, должна быть невогнутой, т. е. произведение ее главных кривизн должно быть не меньше нуля.

По своим очертаниям поверхности прочности в пространстве главных напряжений могут быть цилиндрические (гладкие и с гранями), могут быть конические (гладкие и с гранями), могут быть параболоидами вращения и приближающимися к ним по очертаниям, могут быть поверхности типа параболоидов, но немного сплюснутые в поперечном сечении по трем направлениям. Обычно элементарный объем бетона рассматривается как изотропный. В этом случае продольная ось поверхности прочности будет равно наклонена ко всем трем координатным осям. Продольная ось поверхности прочности называется гидростатической осью (по аналогии с задачами гидростатики, когда на точку действует одинаковое давление по трем осям) и соответствует шаровому тензору напряжений.

Векторы, направленные перпендикулярно гидростатической оси к точкам поверхности, соответствуют девиаторам напряжений. Название связано с тем, что эти векторы характеризуют отклонение напряженного состояния от равномерного трехосного (от гидростатического давления).

В случае изотропного материала поперечное сечение поверхности прочности плоскостью, ортогональной гидростатической оси (девиаторная кривая), может представлять из себя правильный многогранник, окружность или правильную фигуру, получающуюся преобразованием окружности путем «сдавливания» ее по трем осям, расположенным под углом 120° друг к другу. Также могут быть девиаторные кривые в виде лепестковых фигур.

Цилиндрические поверхности прочности (гладкие и с гранями) соответствуют материалам с одинаковыми прочностями при растяжении и сжатии. И поэтому они не пригодны к расчету бетона.

Точка пересечения поверхности прочности с координатными осями соответствует значениям прочности материала при одноосном растяжении или сжатии.

4.3.7 Поверхность прочности в виде пирамиды соответствует теории прочности Кулона-Мора.

Поверхность прочности в виде граненого цилиндра соответствует 3-й классической теории прочности (теории наибольших касательных напряжений)

Поверхность прочности в виде гладкого цилиндра соответствует 4-й теории прочности (энергетической).

Классическая теория прочности Друкера-Прагера была разработана для грунтов. В пространстве главных напряжений она изображается конусом, не замкнутым (не ограниченным) со стороны основания. Вершина конуса расположена в области трех растягивающих главных напряжений. Для бетона классическое условие прочности Друкера-Прагера плохо согласуется с опытными данными. В частности, при равномерном трехосном растяжении прочность материала завышается. При неравномерном трехосном сжатии также имеются области, где прочность материала завышается.

Поверхность прочности Гениева приближается по очертаниям к параболоиду в меридиальном направлении. Девиаторные кривые представляют выпуклую фигуру типа криволинейного треугольника (с закругленными углами и криволинейными сторонами).

Поверхность прочности Карпенко напоминает поверхность Гениева, но девиаторные кривые в разных сечениях не подобны друг другу и углы криволинейных треугольников могут меняться от острых до закругленных и даже обращаться внутрь фигуры.

Модифицированные поверхности прочности Друкера-Прагера, применяемые в зарубежных расчетных комплексах представляют собой параболоиды вращения или приближающиеся к ним по очертанию другие фигуры. Поверхности могут быть замкнутыми со стороны равномерного трехосного сжатия. Тем самым предполагается, что материал при некоторой величине равномерного сжатия теряет свою структурную целостность.

4.3.8 При выполнении расчетов прочности бетона, строго говоря, пригодным являются поверхности прочности Гениева, Карпенко и некоторые виды модифицированных поверхностей Друкера-Прагера. Но фактически инженер может использовать лишь те теории прочности, которые заложены в используемом расчетном комплексе.

4.3.9 Эквивалентные напряжения.

Под эквивалентными напряжениями понимается некоторая функция обычных напряжений (чаще от главных напряжений), которая выражает условие прочности по одной из теорий прочности и значение которой сравнивают с расчетным сопротивлением данного материала, полученным при одноосном напряженном состоянии. Т.е. при этом для оценки прочности выполняется простой переход от многоосного напряженного состояния к эквивалентному одноосному.

Рассмотрение условий прочности для разных материалов показывает, что такой подход строго применим только к некоторым материалам, симметрично работающим на растяжение и сжатие.

Для бетона такой подход дает достаточно точные для практики результаты только в области всестороннего растяжения (равномерного или не равномерного). В области, где действуют главные напряжения с разными знаками, результат становится не определенным, т.к. не ясно, с каким из двух расчетных сопротивлений (на растяжение или на сжатие) нужно выполнять сравнение. В этом случае сравнение с расчетным сопротивлением на растяжение приводит к излишнему запасу прочности конструкции. Сравнение с расчетным сопротивлением на сжатие идет в ущерб прочности конструкции, т.к. при этом истинная прочность будет завышаться.

В области трехосного сжатия (в т.ч. неравномерного) непосредственное сравнение эквивалентного напряжения с расчетным сопротивлением при одноосном сжатии также является некорректным.

4.3.10 Пластическое деформирование материалов.

В случае одноосного напряженного состояния пластическое деформирование материалов описывается диаграммами деформирования  $(\sigma - \epsilon)$ , которые приводятся в нормативных документах.

В большинстве расчетных программных комплексов, в которых используются модели материалов в многоосных напряженных состояниях, для описания пластических деформаций используется теория пластического потенциала (теория пластического течения).

При этом предполагается, что все качественные изменения в материале (развитие пластичности, упрочнение) происходят при тех же соотношениях между

главными напряжениями, что и в условии прочности. Поэтому теории прочности играют такую важную роль и в описании развития нелинейных деформаций в материале.

После полного перехода в пластическое состояние, материал обычно рассматривается как вязкая жидкость.

4.3.11 Область применения моделей пластического поведения материала.

В конечно-элементных расчетных комплексах разработчики используют, как правило, две модели поведения материала, после перехода его в пластическое состояние.

В соответствии с первой моделью поведения, материал деформируется пластично, без снижения напряжений. На графике «а-s» это изображается горизонтальной линией. Часто предельные деформации при этом не ограничиваются.

Для бетона такая модель материала дает хорошие результаты в случаях, когда несущая способность конструкции исчерпывается сразу после перехода материала в пластическое состояние. Такая модель может применяться, например, для расчета несущей способности сжатой призмы, для расчета колонны, для расчета статически определимых (не переармированных) балок и других статически определимых конструкций при условии, что при разрушении их, деформации бетона не превышают предельные при моделировании их стержневыми конечными элементами.

Второй вид моделей поведения материала предусматривает после перехода в пластическое состояние ниспадающую ветвь зависимости «а-s» с последующим ограничением предельных относительных деформаций материала. Такая модель значительно лучше соответствует истинному поведению бетона и позволяет получить более точные результаты в статически-неопределимых расчетных схемах, а также при моделировании конструкций объемными элементами. Данная модель материала является наиболее предпочтительной при нелинейных расчетах железобетонных конструкций.

4.3.12 Нелинейность и анизотропия.

При отсутствии нагрузки и при отсутствии трещин бетон можно рассматривать в расчетах как однородный изотропный материал. Начальная анизотропия может быть связана с особенностями бетонирования конструкции. Но она в расчетах обычно не учитывается.

Железобетонная конструкция может рассматриваться как однородная и изначально анизотропная из-за наличия в ней арматурных слоев.

В процессе нагружения бетон проявляет анизотропию, связанную с развитием нелинейных деформаций при сохранении целостности материала, а также анизотропию, связанную с образованием и развитием трещин.

В большинстве расчетных программ анизотропия и нелинейность учитываются раздельно. Т.е., обычно, программа допускает задание лишь линейного анизотропного материала, либо нелинейного изотропного материала. Некоторые программы имеют в своем составе анизотропную модель, учитывающую переход материала в пластическое состояние, но оси анизотропии задаются заранее. Развитие анизотропии в процессе нелинейного деформирования, как правило, не поддерживается программами. Это является одним из основных источников ошибок решения задач, связанных с расчетами конструкций в предельном состоянии. Т.к. в подавляющем большинстве случаев бетон в сечении конструкции перед разрушением работает с сильно выраженной анизотропией и это существенно влияет на усилия в арматуре.

4.3.13 При расчетах железобетонных конструкций со стержневой арматурой при моделировании этой арматуры стержневыми конечными элементами, для арматуры принимается зависимость «а-s», приведенная в нормативной литературе или построенная по результатам испытаний.

4.3.14 При моделировании арматуры объемными или оболочечными элементами (например, в сталежелезобетонных конструкциях) для арматуры принимается модель материала, соответствующая данной марке стали. Модели материалов для разных металлов хорошо разработаны и широко распространены и содержатся во многих расчетных программах.

#### **4.4 Требования к расчетным программам**

4.4.1 Применяемая для расчетов программа должна соответствовать классу рассматриваемых инженерных задач. Достоверность получаемых результатов расчета должна подтверждаться соответствующими документами (сертификатами), или опытными данными, или сравнением с результатами расчетов другими методами и программами для тестовых задач.

4.4.2 Абсолютно точно смоделировать все особенности работы железобетона в расчетной схеме крайне сложно. Поэтому, если инженер ранее не выполнял нелинейных расчетов с помощью данной программы, результаты которых подтверждаются совпадением с результатами расчетов по СНиП или СП или с опытными данными, необходимо убедиться в пригодности программы к решению необходимого круга задач. Это связано с тем, что вопреки заявлениям разработчиков, во многих программах физически нелинейный расчет не приводит к правильным результатам.

4.4.3 Прежде всего, следует убедиться, что программа правильно работает с заданной диаграммой деформирования материала «o-ε». Для этого следует рассмотреть тестовые задачи о деформировании центрально сжатого и центрально растянутого стержня из нелинейного материала. При этом, в зависимости от вида решаемой задачи, нужно рассмотреть как случай нагружения конструкции напряжениями, так и случай нагружения конструкции деформациями. Результаты таких расчетов конечного элемента единичной длины и единичной площади поперечного сечения должны дать точно ту диаграмму работы материала, которая была задана.

4.4.4 При моделировании объемными элементами, следует выполнить тестовый расчет бетонной призмы и удостовериться, что ее работа соответствует бетону данного класса. То есть, необходимо, по крайней мере, проверить, соответствует ли ее работа на начальном этапе заданному модулю упругости; переходит ли материал в пластическое состояние при нагрузках, соответствующих расчетным сопротивлениям на растяжение и на сжатие; имеется ли ниспадающая ветвь при нагружении деформациями; соблюдаются ли предельные относительные деформации при нагружении напряжениями. Если какие-то из этих условий не соблюдаются, то во многих случаях программу и модель материала все же можно

применить для расчетов ограниченного круга задач. Инженер должен представлять, какие погрешности это внесет в результаты расчета и для каких задач эти погрешности будут существенными, а для каких - нет.

4.4.5 Нет необходимости выполнять все перечисленные тестовые расчеты, если есть собственный опыт или опыт других специалистов применения данной программы к решению данного класса задач. Кроме того, можно расширить круг тестовых задач, включив в них расчет балок, плит и т.п., результаты для которых могут быть получены с помощью СНиП, СП и руководств по расчету конструкций.

### **5 Расчеты зданий, сооруж ений и конструкций в целом**

#### **5.1 Учитываемые нелинейные особенности работы конструкций**

5.1.1 Расчет сооружений в целом или сложных конструкций выполняется, как правило, с использованием стандартных объектов строительной механики - стержней, пластинок, оболочек, балок-стенок, мембран, нитевидных объектов. Все они являются упрощенными моделями объемных трехмерных тел. Это обстоятельство накладывает ограничение на учет физически нелинейного поведения материалов в таких конструкциях, особенно в предельном состоянии и при приближении к нему.

5.1.2 Строго говоря, в общем случае не возможно точно получить предельные нагрузки и оценить несущую способность таких моделей. Исключения составляют случаи, когда в расчетной программе разработчик предусмотрел наличие хороню сконструированных конечных элементов из материала типа «армированный бетон». Такие элементы должны учитывать наличие и расположение слоев армирования и возможность назначать бетону и арматуре нелинейные зависимости «о-s», а также наличие в элементе трещин. Однако, как показывает практика, такие элементы должны быть тщательно проверены перед их использованием на предмет соответствия получаемых результатов теоретическим или опытным данным, не зависимо от заявлений разработчиков.

5.1.3 Причины, не позволяющие правильно довести конструкцию до предельного состояния при моделировании ее стержнями, оболочками и т.д. следующие.

- Существуют различные виды предельных состояний (прочность нормальных сечений, прочность наклонных сечений, продавливание, смятие, прочность при кручении). Из них лишь в отдельных случаях с помощью стержневых и оболочечных элементов можно смоделировать предельное состояние нормальных сечений.

- Величины предельных нагрузок для балок и колонн зависят от соотношения  $M$  и  $N$  в нормальных сечениях. Следовательно, для разных соотношений  $M$  и  $N$ 

должны быть назначены разные приведенные жесткости сечений из однородного материала. Поэтому выполнить с достаточной точностью приведение железобетонного сечения к сечению из однородного нелинейного материала можно лишь для ограниченного круга задач.

**5.2 Правила назначения жесткостей элементов. Правила использования диаграмм деформирования для сечений из разнородных материалов. Правила моделирования узлов и задания граничных условий**

5.2.1 Не смотря на перечисленные недостатки и вытекающие из них погрешности, расчет здания или сооружения, в целом, с применением нелинейных стержневых и оболочечных элементов может быть полезен. Такой подход позволяет более точно учесть перераспределение усилий между элементами статически неопределимой конструкции, по сравнению с решением упругой задачи.

- При расчете здания или сооружения, в целом, с использованием нелинейных конечных элементов типа стержней и оболочек принимаются следующие расчетные допущения и предпосылки.

- Железобетон является однородным материалом, работающим нелинейно.

- Для учета нелинейных свойств материалов, расчетные программы допускают задание диаграмм деформирования материалов и модели прочности или пластичности (иногда что-то одно). Поэтому приведенные жесткости элементов при данном виде расчета реализуются с помощью задания приведенных диаграмм деформирования материалов.

- Жесткости сечений на растяжение-сжатие, на изгиб, на сдвиг и на кручение вычисляются не зависимо друг от друга (т.е. при вычислении приведенных жесткостей рассматривается чистое растяжение, чистое сжатие, чистый изгиб, чистое кручение при нелинейном поведении материала).

- Распределение усилий между элементами схемы в результате расчета мало от истинного, что достаточно точно соответствует работе сооружения при эксплуатационных нагрузках; предполагается, что в предельном состоянии соотношение между усилиями не изменяется.

- Поскольку деформационные свойства материалов учитываются с помощью задания диаграмм деформирования, то для элементов, относящихся к каждому виду конструкций, задается своя диаграмма, в зависимости от преобладающего вида напряженного состояния:

• для материала колонн приведенная диаграмма деформирования вычисляется из условия центрального сжатия элемента;

• для материала балок приведенная диаграмма деформирования вычисляется из условия чистого изгиба элемента;

• для конструкций, работающих преимущественно на сдвиг или на кручение, материал рассматривается как упругий, с характеристиками бетона (стержневая арматура не учитывается при назначении жесткостных характеристик); для сталежелезобетонных конструкций принимается средняя жесткость на сдвиг или на кручение с учетом совместной работы стали и бетона.

5.2.2 Для материала элементов, работающих преимущественно на сжатие (например, для колонн) диаграмма деформирования материала (касательный модуль упругости) вычисляется следующим образом

$$
E_{\text{tan}}(\sigma) = \frac{E_{s,\text{tan}}(\sigma)A_s + E_{b,\text{tan}}(\sigma)A_b}{A_s + A_b}
$$

**ИЛИ**

$$
\frac{d\sigma(\varepsilon)}{d\varepsilon} = \frac{\frac{d\sigma_s(\varepsilon_s)}{d\varepsilon_s}A_s + \frac{d\sigma_b(\varepsilon_b)}{d\varepsilon_b}A_b}{A_s + A_b},
$$

где

 $E_{\text{tan}} E_{\text{tan}}$ ,  $E_{\text{tan}}$  = касательные модули упругости железобетона (как однородного материала), арматуры и бетона;

 $\sigma(\varepsilon), \sigma_{\varepsilon}(\varepsilon_{\varepsilon}), \sigma_{\varepsilon}(\varepsilon_{\varepsilon})$  - зависимости напряжений от относительных деформаций (диаграммы деформирования) железобетона, арматурной стали и бетона.

Для материала стержневых элементов, работающих преимущественно на изгиб (балки) диаграмма деформирования материала должна вычисляться с учетом методики СП 63.13330, раздела, относящегося к расчету жесткости.

5.2.3 Учитывая сложность и большой объем вычислений для удовлетворения требованиям предыдущего пункта допускается рассматривать железобетон как нелинейный однородный материал с диаграммой деформирования и при растяжении и при сжатии, как у сжатого бетона.

5.2.4 После расчета по приведенной методике здания или сооружения, в целом, выполняется подбор требуемого армирования в соответствии с СП 63.13330.

При необходимости оценки прочности, жесткости и трещиностойкости существующей конструкции или ранее спроектированной конструкции, заключение выносится на основании сравнения требуемого армирования, соответственно, с фактическим или проектным.

При наличии в составе здания или сооружения конструкций из других материалов, они рассчитываются по первой и второй группе предельных состояний по соответствующим нормативным документам на величины усилий, полученных в ходе указанного нелинейного расчета.

5.2.5 При моделировании отдельных узлов здания или сооружения, следует придерживаться перечисленных ниже правил.

5.2.5.1 Узлы сопряжений конечных элементов в расчетной схеме следует принимать жесткими, в тех случаях, когда конструкция предусматривает передачу данного вида усилия в полном объеме от одного элемента к другому. Так, узлы стыковки неразрезных балок с колоннами или друг с другом следует задавать жесткими на изгиб только при условии соответствующих выпусков арматуры из верхних полок балок и сварки их с соответствующими выпусками соседней балки или колонны. Аналогичные стыки металлических балок, например, двутаврового профиля, следует рассматривать как жесткие при наличии накладок, обеспечивающих передачу нормальных напряжений в полке двутавра от одной балки к другой или от балки к колонне.

Стыки свай с ростверками следует рассматривать как жесткие, если имеются арматурные выпуски из сваи, имеющие достаточную анкеровку.

Узлы опирания железобетонных ферм на колонны следует рассматривать как шарнирные, не смотря на наличие сварки между опорными закладными деталями фермы и колонны. Это связано со сравнительно (сравнительно с

изгибной жесткостью сечения колонны и сечения опорной части фермы) низкой жесткостью пластин закладных деталей и жесткостями сварных швов.

Узлы опирания железобетонных балок на кирпичную кладку следует рассматривать как шарнирные.

Узлы опирания сборных плит на балки следует рассматривать как шарнирные, за исключением случаев, когда восприятие растягивающих напряжений в верхней части опорных сечений предусмотрено с помощью соответствующей арматуры.

Горизонтальные и вертикальные стыки сборных стеновых панелей следует рассматривать как шарнирные. Если по предварительным расчетам все сечения стыка охвачены напряжениями одного знака, то для сокращения объемов работ по разработке расчетной схемы такие стыки можно рассматривать как жесткие.

5.2.5.2 При учете преднапряжения, усилия в стержневых элементах, моделирующих напрягаемую арматуру, предпочтительно задавать с помощью температурных нагрузок на эти элементы. При этом следует исходить из зависимости

 $\sigma_{\rho} = \Delta T \cdot \alpha \cdot E_{\rho}$ 

где

 $\sigma_z$  – предварительные напряжения;

*at -* перепад температур (отрицательный);

 $\alpha$  – коэффициент температурного расширения;

 $E_{\perp}$  - модуль упругости арматуры.

5.2.5.3 При моделировании натяжения преднапрягаемой арматуры на бетон следует учесть возможность проскальзывания ее относительно бетона даже после инъецирования каналов, в которых установлена арматура. Это связано с отсутствием рифов на поверхности канатов, с некачественным инъецированием, с наличием загрязнения на поверхности канатов, с ползучестью инъекционного состава после твердения. Проскальзывание (нарушение совместности работы данной арматуры и бетона) следует моделировать с помощью введения шарниров скольжения вдоль оси арматуры в узлы элементов бетона. Если элемент, моделирующий бетон (например, оболочка) не допускает введения шарнира в

данном расчетном программном комплексе, то следует использовать вспомогательные промежуточные элементы другого типа, которые такие шарниры допускают (например, стержневые элементы высокой жесткости и малой массы, жестко соединенные с узлом оболочечного бетонного элемента и шарнирно с узлом стержневого арматурного элемента).

5.2.5.4 В большинстве расчетных программ в узлах объемных и оболочечных элементов отсутствует степень свободы в виде углового перемещения в плоскости грани элемента (элемент не сопротивляется такому воздействию). Чтобы избежать геометрически измененной схемы, например, в случае стыка колонны с пластиной, когда на колонну действует крутящий момент, следует ввести закрепление колонны от вращения малой жесткости. В зависимости от средств используемой программы это может быть «упругий» шарнир по направлению данной степени свободы; одноузловой элемент малой жесткости, предотвращающий свободное вращение; раскрепление колонны стержневыми элементами в плоскости плиты (в т.ч. вспомогательными, малой жесткости).

5.2.5.5 Реальные конструкции имеют поперечные размеры, а объекты строительной механики некоторых из таких размеров не имеют в расчетной схеме (пластинка изображается в расчетной схеме участком плоскости, не имеющим толщины; колонна или балка изображается отрезком, имеющим только длину и не имеющим поперечных размеров). Это приводит к погрешностям при моделировании и при определении напряженно-деформированного состояния в местах стыковки элементов разных типов. Для уменьшения таких погрешностей можно предусмотреть в местах стыковки колонн с перекрытием, например, жесткие тела, встроенные в перекрытия по размерам сечения колонны. Аналогичный прием можно использовать для уменьшения «всплесков» величин изгибающих моментов в местах сопряжения стен с перекрытиями. Вместо задания жестких тел в местах сопряжения колонн с перекрытиями и стен с перекрытиями можно использовать упругие тела высокой жесткости. Например, участок колонны около перекрытия можно моделировать объемными элементами (а дальше - стержневыми). Длину такого участка следует принять не менее длины наименьшей стороны сечения

колонны. Аналогично для стены длину такого участка по вертикали следует принять не меньше толщины стены.

5.2.5.6 Такие объекты строительной механики как стержни, пластины и оболочки отличаются в расчетном плане от соответствующих объемных тел, тем что в них вводятся допущения относительно распределения относительных деформаций в поперечных сечениях. Для стержней это гипотеза плоских сечений; для тонких пластинок и оболочек - гипотеза прямых нормалей. В окрестностях опор и разного рода сосредоточенных воздействий эти допущения нарушаются. Поэтому напряженное состояние в этих местах вычисляется с погрешностями в сторону завышения усилий и напряжений. В связи с этим, например, возникающие в элементах перекрытия в пределах сечения примыкающей колонны или стены являются недостоверными и их можно не учитывать. В таких местах достоверными можно считать усилия в элементах перекрытия, расположенные не ближе 1-2 толщин плиты перекрытия от опоры.

*52.5.1* Взаимодействие конструкции с грунтом основания задается обычно двумя способами. Наиболее часто это взаимодействие учитывается с помощью коэффициентов жесткости основания. Реже основание моделируется массивом из объемных элементов.

При моделировании основания массивом из объемных элементов размер этого массива по вертикали принимают равной величине сжимаемой толщи. За пределы габаритов здания, учитываемый в расчетной схеме, массив грунта должен выступать не менее чем на 1-2 линейных размеров здания в каждую сторону.

При использовании коэффициентов жесткости основания, во избежание геометрической изменяемости схемы, связанной со свободными перемещениями по горизонтали, следует предпринять специальные меры. Наиболее рационально ввести упругие связи в узлы фундамента, моделирующие трение здания о грунт. Возможно также задание полного закрепления нескольких узлов фундамента. Но при этом следует иметь в виду, что если эти закрепления будут стеснять перемещение фундамента, то в окрестности них возникает концентрация напряжений. Во избежание этого полностью закреплять следует узлы, которые будут иметь нулевые перемещения или малые перемещения, по сравнению с другими узлами.

#### **5.3 Расчеты на устойчивость. Геометрически нелинейные расчеты**

5.3.1 Геометрически нелинейный расчет в области железобетона требуется исключительно редко, т.к. кривизны, углы поворота и прогибы железобетонных конструкций обычно малы, в силу высокой жесткости конструкций. Исключение составляют случаи расчета конструкций, поврежденных в результате аварийных воздействий и особо гибких конструкций. Тем не менее, задание геометрически нелинейного расчета в вычислительной задаче может быть полезным, т.к. позволяет выполнить расчет по деформированной схеме с учетом перераспределения усилий в процессе деформирования сооружения. Также такой расчет позволяет оценить более точно запас устойчивости сооружения, по сравнению, с нормативным расчетом на устойчивость.

5.3.2 При расчете на устойчивость в геометрически нелинейной задаче нагружение ведется ступенями. Количество ступеней нагружения принимается не менее 10 до достижения расчетной нагрузки. Если при этом была выявлена потеря устойчивости сооружения, то величина ступеней нагрузки уменьшается таким образом, чтобы до достижения критической нагрузки было приложено не менее 10 ступеней нагружения.

Признаком потери устойчивости является нарушение сходимости вычислительного процесса, выражающееся в невозможности получить решение на данном шаге нагружения.

В отдельных случаях такой расчет может дать ошибочный результат. С математической точки зрения это может быть в случае, если форма потери устойчивости и форма деформирования расчетной схемы под нагрузкой являются ортогональными функциями (например, идеально прямой центрально сжатый стержень и его форма изгиба в виде синусоиды). Во избежание этого следует задать малое поперечное возмущение, которое почти не повлияет на напряженнодеформированное состояние, но устранит ортогональность. Необходимость задания такого возмущения (малой поперечной силы) определяется опытным путем.

## **6 Расчеты элементов конструкций в предельном состоянии**

Детальный расчет конструкций, их узлов и сечений подразумевает подробное моделирование формы сечения элемента строительной конструкции, подробное моделирование арматуры (стержневой, жесткой, продольной, поперечной и т.п.), закладных деталей и других частей конструкции.

Такие расчетные модели позволяют получить наиболее полные и достоверные данные о напряженно-деформированном состоянии данной конструкции, но требуют больших затрат на разработку самой модели и, как правило, приводят к большой по объему вычислительной задаче. Поэтому, целесообразно использовать такие расчетные модели только для расчета отдельных узлов, сечений железобетонных конструкций и самих конструкций небольших размеров.

Конечные элементы для детального моделирования конструкций.

Если рассматривается пространственная задача (строится пространственная модель), то бетон моделируется объемными трехмерными элементами. Стержневая арматура может моделироваться или объемными или стержневыми элементами (ряды арматуры могут моделироваться оболочечными элементами). Жесткая арматура моделируется оболочечными элементами.

Если рассматривается плоская задача, то бетон моделируется оболочечными элементами (работающими в своей плоскости), а арматура моделируется, как было сказано выше.

Работа стержневой арматуры.

Стержневую арматуру следует рассматривать как находящуюся в одноосном напряженном состоянии (условия прочности следует формулировать как для Поеного напряженного состояния). Исключение составляют задачи, где учитывается нагельный эффект и влияние жесткости арматуры на напряженнодеформированное состояние прилегающих слоев бетона (выкалывание бетона арматурой при ее изгибе, сцепление арматуры с бетоном с вычислением напряжений в ребрах арматуры и в прилегающих слоях бетона).

Работа жесткой арматуры.

Жесткая арматура, как правило, находится в двухосном напряженном состоянии (т.е. условие прочности для нее должны формулироваться как для случая двухосного напряженного состояния).

Работа бетона.

Бетон в общем случае работает в условиях 3-осного напряженного состояния (даже в балках, изгибаемых в одной плоскости и в центрально в центрально сжатых колоннах за счет взаимодействия бетона с продольной и поперечной арматурой за счет трещин, за счет поперечных деформаций бетона и хомутов). Соответственно, применяемые модели материала должны учитывать это обстоятельство и условия прочности должны формулироваться в виде функции в трехмерном пространстве главных напряжений.

В нашей стране наиболее проработанными моделями прочности бетона являются модель Карпенко и модель Гениева.

В зарубежной технической литературе и в технической документации к расчетным программных комплексам все модели прочности для бетона в виде функций в трехмерном пространстве главных напряжений имеются модели Друкера-Прагера (иногда - расширенные модели Друкера-Прагера) в разных модификациях. В некоторых программах (например, ANSYS) пользователь имеет возможность разработать свою модель материала. Но, учитывая сложность этого процесса и необходимость тщательного тестирования собственной модели, обычно используется набор моделей материала, предусмотренный в данном программном комплексе.

Перед разрушением (будучи в предельном состоянии) бетон в сечениях конструкции работает с резко выраженной анизотропией. В микрообъеме материала анизотропия связана с разной жесткостью элемента в разных направлениях из-за нелинейного деформирования материала в условиях разных величин напряжений, направленных по разным осям. В макрообъеме материала анизотропия бетона связана с образованием трещин. При этом в направлении поперек трещин бетон работает с малой или нулевой жесткостью, а в направлении вдоль трещин - с высокой жесткостью. Это является основной причиной анизотропии.

В большинстве расчетных программ нелинейность и анизотропия материала совместно не учитываются. Учет в расчетных схемах одной только нелинейности бетона приводит к тому, что в процессе вычислений почти весь растянутый бетон считается разрушенным. Это равносильно исключению из расчетной схемы большого объема материала, который в действительности продолжает работать в направлениях, ортогональных растяжению. Это приводит к серьезным искажениям истинного напряженного состояния конструкции и приводит к ошибочным результатам, не согласующимся с теорией железобетона. Для нормальных сечений балок, например, эти ошибки наблюдаются в величине напряжений в растянутой арматуре, в величине напряжений в сжатой зоне бетона, в высоте сжатой зоны.

Для получения результатов расчета, согласующихся с теорией железобетона, инженер должен самостоятельно смоделировать анизотропию в макрообъеме материала с помощью моделирования трещин.

Способы моделирования анизотропии и нелинейности бетона.

В зависимости от вида расчетной задачи наиболее эффективными являются два вида моделей из стержневых элементов и из объемных.

# **6.1 Моделирование нормальных сечений колонн, балок и плит с помощью системы стержневых элементов и жестких тел**

6.1.1 В ряде задач, связанных с прочностными расчетами, можно пренебречь влиянием объемного напряженного состояния на прочность материала. К таким задачам относится проверка прочности нормальных сечений железобетонных, сталежелезобетонных балок и колонн (а также балок и колонн из других материалов), а также железобетонных плит, работающих по балочной схеме (т.е. на изгиб преимущественно в одном направлении). Такие конструкции хорошо описываются стержневой теорией. Она включает в себя четыре основных принципа.

1. Конструкция рассматривается как набор продольных волокон (в т.ч. из разных материалов).

2. Волокна не надавливают друг на друга при деформировании.

3. Соблюдается закон плоских сечений.

4. Волокна работают только на растяжение-сжатие.

Это позволяет нормальные сечения таких конструкций и сами конструкции моделировать набором нелинейных стержневых элементов.

6.1.2 Нелинейная стержневая модель строится следующим образом.

«Волокна» разных материалов (арматуры, бетона, прокатных профилей) моделируются стержневыми элементами. Если рассчитывается только прочность нормального сечения, то можно использовать стержневые элементы, работающие только на растяжение-сжатие. Суммарное поперечное сечение стержневых элементов, моделирующих данный металлический элемент конструкции (арматурный стержень или жесткий прокатный профиль) должно быть строго равно поперечному сечению этого металлического элемента.

Суммарное сечение стержневых элементов, моделирующих «волокна» бетона, может приниматься с учетом или без учета того обстоятельства, что часть поперечного сечения занимает арматура. Это зависит от коэффициента армирования и от размеров сечения жесткой и стержневой арматуры.

Для соблюдения закона плоских сечений, в расчетную схему в этом сечении вставляется пластина или объемное тело высокой жесткости.

Если рассчитывается только прочность нормального сечения (а не балка целиком), то стержневые элементы в расчетной схеме принимаются короткими. Их следует принимать, по крайней мере, на порядок меньше характерного размера сечения балки или колонны в плоскости изгиба. Если изгиб происходит в двух плоскостях, то длину стержневых конечных элементов в модели следует принять на порядок меньше наименьшего характерного размера сечения из всех (из высоты, ширины, толщины полки или свеса, толщины стенки). К пластине, обеспечивающей выполнение закона плоских сечений такие стержни должны крепиться шарнирно. На другом конце граничные условия также выбираются шарнирными, чтобы обеспечить работу волокон модели в соответствии со стержневой теорией.

Нагрузки (моменты в двух направлениях и продольные силы) прикладываются к жесткой пластине, моделирующей плоское сечение. Пластина должна быть достаточно жесткой, чтобы сосредоточенные воздействия,

прилагаемые к ней, вызывали распределение продольных деформаций между отдельными стержнями (моделирующими волокна) по линейному закону.

Для учета физической нелинейности стержневым элементам назначаются материалы, для которых заданы нелинейные диаграммы деформирования «о-в» (соответственно, для стали или сталей и для бетона).

При расчете нагрузка прикладывается шагами так, чтобы к моменту разрушения было пройдено не менее 10 шагов нагрузки при равномерном шаге. Если к моменту разрушения количество шагов оказалось меньше указанного, то следует уменьшить шаг нагрузки до получения требуемых параметров.

Признаком разрушения является нарушение сходимости счета, выражающееся в невозможности получить решение на текущем шаге нагружения.

Данная модель позволяет получить результаты, соответствующие расчету по деформационной модели СП 63,13330 с высокой степенью точности.

Данная модель может оказаться особенно полезной при расчете прочности сечений, имеющих сложное очертание, имеющих сложное армирование (например, при наличии жесткой арматуры), при сложном определении расположения границы сжатой зоны.

6.1.3 . Аналогичным способом может быть собрана расчетная модель для целой балки. Модель позволяет определять предельную нагрузку для балки и следить за образованием пластических шарниров.

При создании стержневой модели для целой балки (или плиты, работающей по балочной схеме) следует учесть следующие отличия от модели, рассмотренной выше.

Жесткие пластины, обеспечивающие плоские поперечные сечения, вводятся в нескольких местах по длине балки (ориентировочно - 10 штук в пролете). Элементы, моделирующие волокна материала, стыкуются с этими пластинами жестко. Промежуточные узлы между жесткими сечениями не назначаются. Стержневым элементам следует задать повышенную жесткость на сдвиг.

Решение тестовых задач показали, что данная модель позволяет определить предельную нагрузку для балки с точностью до 10% (получаемая предельная нагрузка на 10% ниже, чем предельная нагрузка по СП).

# **6.2 Моделирование бетона объемными элементами, а арматурных стержней стержневыми элементами**

Модели из объемных элементов позволяют получить наиболее полные данные о напряженно-деформированном состоянии железобетонной конструкции. Работа стали в настоящее время учитывается в современных моделях материалов достаточно точно. Работа бетона отличается большой сложностью. В настоящее время не удается в достаточной степени учесть все особенности этой работы при современном уровне развития метода конечных элементов и при современной степени проработки расчетных моделей материалов.

Непосредственное применение современных моделей бетона к расчету конструкций и их узлов в предельном состоянии часто приводит к ошибкам. Основным источником ошибок в расчетах является неучет анизотропии в нелинейных моделях материалов. Поэтому в тех конструкциях, где анизотропия мало влияет на несущую способность (конструкции, исчерпание несущей способности которых наступает одновременно с образованием трещины, т.е. слабо армированные растянутые и изгибаемые элементы и элементы сжатые с малым эксцентриситетом - бетонные балки; сжатые призмы; колонны, все сечения которых сжато; переармированные балки и т.п.) непосредственное использование моделей нелинейных материалов дает хорошие результаты, точность которых соответствует инженерным требованиям. В тех случаях, когда после образования трещин конструкция еще продолжает работать (не переармированные балки, наклонные сечения балок и т.п.), для получения результатов расчета, согласующихся с теорией железобетона, необходимо применение специальных приемов. Эти приемы направлены на то, чтобы создать анизотропию в макрообъеме материала. Все они являются приближенными.

6.2.1 Моделирование работы бетона с трещинами путем удаления поврежденных элементов.

6.2.1.1 Для создания анизотропии в макрообъеме, т.е. для моделирования возникновения и развития трещин, может применяться деактивация конечных элементов после анализа их напряженного деформированного состояния на

предыдущем шаге нагружения в том случае, если выявлены условия, необходимые для образования трещины.

Анализ напряженно-деформированного состояния и деактивация может выполняться вручную или автоматизировано, в зависимости от возможностей расчетного комплекса и навыков инженера (в т.ч. в области программирования).

При использовании данного подхода желательно использовать как можно более густую сетку конечных элементов.

6.2.2 Моделирование работы бетона с трещинами с помощью контактных задач.

6.2.2.1 Наиболее простой прием создания анизотропии в макрообъеме материала является использование контактных элементов для моделирования трещин.

В этом случае бетон рассматривается как набор элементарных объемов (соответствующих одному конечному элементу или группе конечных элементов), соединенных между собой контактными связями.

Для бетона используется одна из нелинейных моделей, предусмотренных в данной расчетной программе. Модель должна учитывать наиболее полный набор характеристик материала. Как минимум, она должна учитывать влияние многоосного напряженного состояния на прочность материала и различие в прочностях материала при одноосном растяжении и сжатии.

Для создания контактных связей используются контактные элементы.

Если грани объемных конечных элементов бетона в расчетной схеме расположены вдоль границы предполагаемой трещины, то достаточно использовать контактные элементы между ними, работающие только на прижатие и отрыв. Если грани элементов бетона и направление предполагаемой трещины не совпадают (например, бетонная часть балки собрана из 8-узловых призматических элементов типа параллепипеда, а трещина проходит наклонно), то может потребоваться использование контактных элементов, обеспечивающих нарушение контакта, как при растяжении, так и при сдвиге (в случае примера с балкой они должны быть расположены как в вертикальной плоскости, так и в горизонтальной).

При задании свойств контактных элементов необходимо следить за тем, чтобы раскрытие контакта происходило немного раньше, чем будет достигнуто разрушение материала в соответствии с примененной нелинейной моделью материала. В противном случае образование трещины смоделировать не удастся изза разрушения всего растянутого объема бетона.

Аналогичные приемы применяются когда, например, балка или колонна моделируется плоскими элементами.

6.2.3 Моделирование работы бетона с трещинами с помощью корректировки анизотропных свойств материала при пошаговом нагружении.

6.2.3.1 Для учета анизотропии бетона можно воспользоваться заданием анизотропного материала непосредственно. В большинстве расчетных программ анизотропия и нелинейность для одного и того же материала не поддерживаются. В этом случае инженер должен сам обеспечить шаговый вычислительный процесс с накоплением напряжений и деформаций и с корректировкой анизотропных свойств материала на каждом шаге нагружения. Данный метод является наиболее сложным и трудоемким. Кроме того, имеются серьезные теоретические трудности для описания пластических деформаций анизотропного упрочняющегося тела.

# **Список литературы**

1. Безухов Н.И. Основы теории упругости пластичности и ползучести - М.: Высшая школа,1961. - 531 с.

2. Гвоздев А. А. Расчет несущей способности конструкций по методу предельного равновесия - М.: Стройиздат, 1949. - 280 с.

3. Гениев Г.А., Киссюк В.Н., Тюпин Г.А. Теория пластичности бетона и железобетона /ЦНИИСК. - М.: Стройиздат, 1974. - 316 с.

4. Карпенко Н.И. Общие модели механики железобетона. - М.: Стройиздат, 1996. - 416 с.

5. Мор О. Чем обусловлен предел упругости и временное сопротивление материала. Сб. ст. «Новые идеи в технике», вып.1. СПб., 1915.

6. Надаи А. Пластичность и разрушение твердых тел. М.: ИЛ., 1954. - 648 с.

7. Руководство по проектированию железобетонных конструкций с безбалочными перекрытиями / НИИЖБ, ЦНИИПромзданий, УралПромстрой НИИ проект. -М .: Стройиздат, 1979. - 63 с.

8. Руководство по расчету статически неопределимых железобетонных конструкций с учетом перераспределения усилий / НИИЖБ. - М.: Стройиздат, 1975.  $- 193$  c.

9. СП 63.13330.2012 Бетонные и железобетонные конструкции. Основные положения. - М, 2012. - 156 с.

10. СП 52-101-2003 Бетонные и железобетонные конструкции без предварительного напряжения арматуры.  $-$  М, 2003.  $-$  71 с.

11. Филоненко-Бородич М.М. Механические теории прочности. Изд. МГУ,  $1961. - 91$  c.

12. Drucker, D. С. and Prager, W. (1952). *Soil mechanics and plastic analysis for limit design.* Quarterly of Applied Mathematics, vol. 10, no. 2, pp. 157—165.

13. Mohr O. «Abhandlungen aus dem Gebiete der Technikium Mechanic», Berlin, 1915.
# **ПРИЛОЖЕНИЕ**

## **Примеры расчетных задач**

В данном разделе приведены примеры расчета железобетонных конструкций с помощью программы ANSYS. Приводятся тексты задач на языке ANSYS Mechanical APDL. Для пояснения используемых подходов и принятых допущений даны пояснения перед текстами примеров, а также непосредственно в скриптах APDL в виде комментариев. Для воспроизведения примеров следует указать свой путь к папке, в которой будет решаться данная задача в качестве параметра в команде "/CWD".

В качестве примеров выбраны расчеты прочности железобетонных конструкций в предельном состоянии. Данный вид расчета соответствует расчетам по первой группе предельных состояний Свода Правил «Бетонные и железобетонные конструкции». Данный вид расчета выбран в качестве примера как наиболее сложный, учитывая особенности работы железобетона.

Рассмотрены случаи центрального сжатия и растяжения бетонных призм, случай расчета прочности нормальных сечений железобетонной балки, расчет на продавливание, расчет прочности наклонного сечения железобетонной балки.

При рассмотрении данных примеров следует иметь в виду следующее. Бетон отличается крайне сложной работой. Еще более сложно работает железобетонная конструкция. Основную сложность представляет работа материала после образования трещин. Это связано с тем, что образование трещин в материале воспринимается программой как разрушение с последующей остановкой счета. Поэтому основное внимание в данных примерах уделено приемам моделирования работы конструкций с трещинами. Некоторые из использованных расчетных приемов являются непривычными. Тем не менее, они позволяют получить результаты расчетов, которые соответствуют Своду Правил или СНиП.

В расчетах использована модель бетона Друкера-Прагера для бетона (Drucker-Prager Concrete). В рассмотренных задачах параметр дилатации при растяжении и сжатии мало влияет на результаты расчетов и может меняться в широких пределах. Для арматуры использована модель кусочно-линейного

38

изотропного упрочнения (Multilinear Isotropic Hardening - MISO). Для бетона использовали объемные элементы типа Solid185. Для арматуры использовали стержневые элементы типа Beam188. Во всех примерах использованы расчетные параметры для бетона класса В25 по прочности на сжатие. Для продольного армирования приняты расчетные параметры арматуры А500, для поперечного армирования – А240. На рисунках и в скриптах примеров использованы следующие размерности величин

- силы – в  $(H x 10^{-1})$ :

- напряжения – в  $(M\Pi a \times 10)$ ;

- размеры и перемещения – в (м  $\rm x~10^{-2}$ )

### Расчет бетонной призмы на сжатие и на растяжение

Цель расчета получить диаграмму леформирования бетона.  $\frac{1}{2}$ соответствующую принятой модели материала. Это позволяет сравнить ее с нормативными зависимостями «o-ε» и учесть особенности работы модели материала. Для получения полной зависимости «o-ε», нагрузка задается в виде перемещений верхней грани призмы.

Пример 1. Расчет бетонной призмы на сжатие

```
/BATCH
WPSTYLE,,,,,,,,,0
/FILNAME, prizma def minus
```

```
/CWD, C:\Users\user\Documents\WORK\ANSYS work\Для пособия по расчетам\Призма'
! === призма загружается деформациями сжатия
/TITLE, prizma def minus
+/NOPR
KEYW, PR SET, 1
KEYW, PR STRUC, 1
KEYW, PR THERM, 0
KEYW, PR FLUID, 0
KEYW, PR MULTI, 0
/ GO
! *
/PREP7
+! === объемы из бетона
```
BLOCK,  $-5$ , 5, 0, 50,  $-5$ , 5, ET, 1, SOLID185 ! Элементы бетона ! === граничные условия на нижней поверхности - заделка  $DA, 3, UY,$ ! === остальные условия зададим после разбивки  $ddd = -0.5$ ! === смещение верхней поверхности призмы DA, 4, UY, ddd ! === нелинейный бетон - материал 1 === ! === свойства бетона - упругие MP, EX, 1, 300000  $MP, NUXY, 1, 0.2$ ! Base Drucker-Prager concrete  $Rc=145$ ! прочность при одноосном сжатии  $Rt = 10.5$ ! прочность при одноосном растяжении  $Rb = RC*1.5$ ! прочность при двухосном сжатии delta t=1 ! dilatancy factor tension delta c=1 ! dilatancy factor compression ! линейное упрочнение и разупрочнение kappa  $cm=0.002$ ! ерs при достижении Rc kappa cr=0.0035\*2 ! предельн. ерз при одноосн. сжатии omega  $ci=0.6$ ! уров. напряж. при начале упрочн. ! при сжатии omega cr=0.01 ! остаточный уров. напряж. при сжатии kappa tr=0.00015\*2 ! === Добавили деформации ! === для ниспадающей ветви ! остаточный уров. напряж. при растяжении omega tr=0.01  $TB$ , CONCR,  $1$ , , DP TBDATA, 1, Rc, Rt, Rb TB, CONCR, 1, , , DILA TBDATA, 1, delta t, delta c TB, CONCR, 1, , , HSD6

```
TBDATA, 1, kappa cm, kappa cr, omega ci, omega cr, kappa tr, omega tr
```

```
ALLSEL, ALL
! === разбивка объемов на конечные элементы ===
! === нелинейный бетон ===
!= = \circбъем 1 ===
VSEL, S, VOLU , , 1
VATT, 1, 1, 1, 0! === количество элементов на ребрах
LESIZE, 1, 5, , , , , , , , , ,LESIZE, 5, 2.5, , , , , , , 0
LESIZE, 10, 2.5, , , , , , , 0
MSHAPE, 0, 3D
MSHKEY, 1
VMESH, 1
! === зададим дополнительные граничные условия
!= = в узлах
NSEL, S, LOC, X, 0
D, ALL, UX
NSEL, S, LOC, Z, O
D, ALL, UZ
FINISH
! == решение ===
/SOLU
ANTYPE, 0
ALLSEL, ALL
NSUBST, 1000, 10000, 500
OUTRES, ERASE
OUTRES, ALL, ALL
NCNV, 1, 10, 10000, 100000, 100000
TIME, 1
! / STATUS, SOLU
SOLVE
FINISH
```
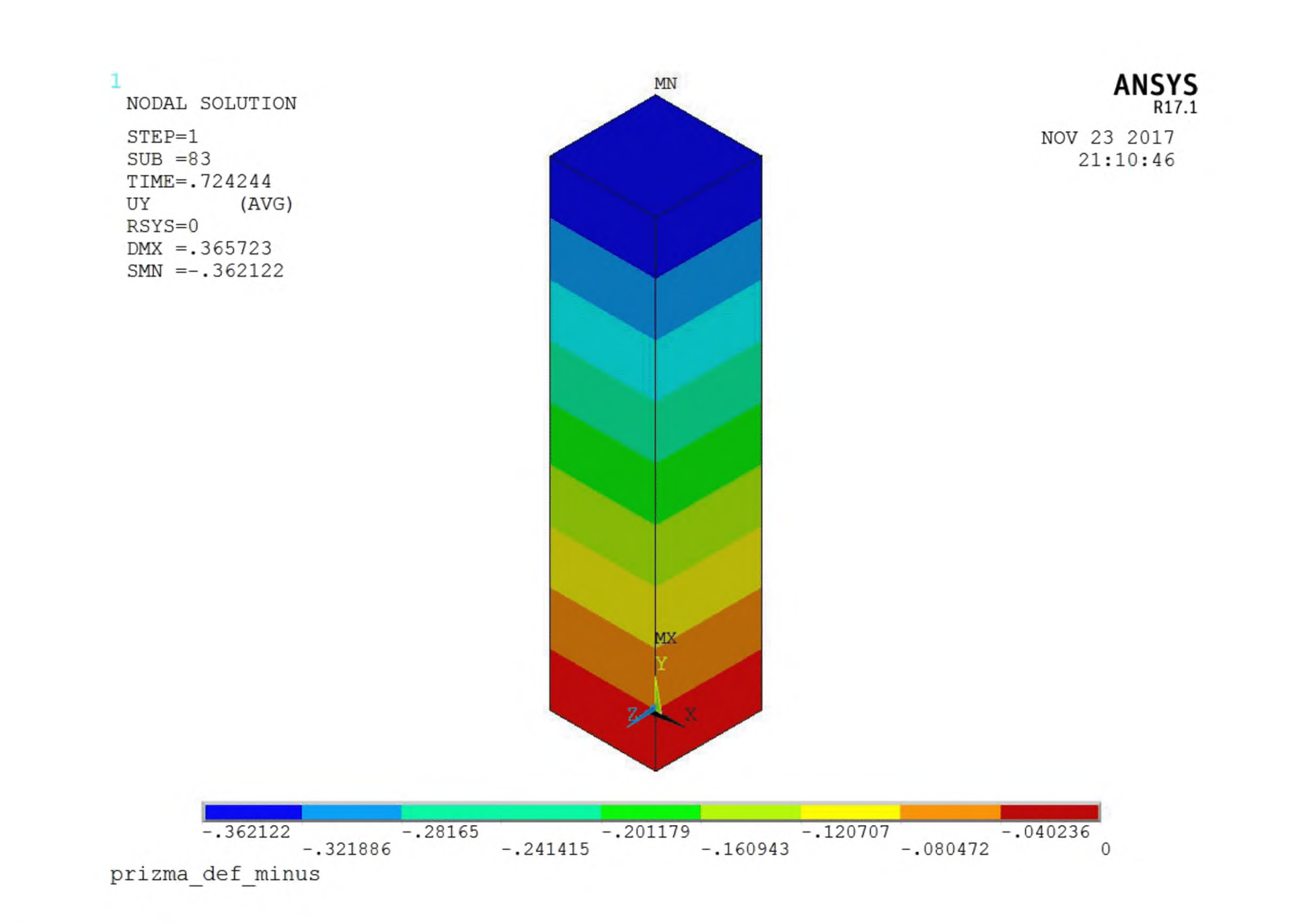

Рисунок П.1 - Вертикальные перемещения призмы при сжатии на последнем шаге нагружения

1

ELEMENT SOLUTION  $STEP=1$  $SUB =125$ TIME=.2475<br>SY (1 (NOAVG) RSYS=0  $DMX = .124628$  $SMN = -145.002$  $SMX = -145.002$ 

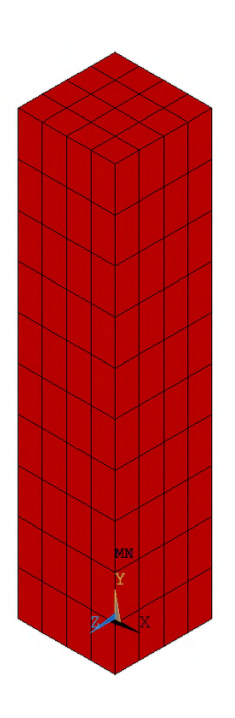

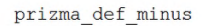

Рисунок П.2 - Наибольшие сжимающие напряжения в призме строго соответствуют расчетному сопротивлению бетона класса В25

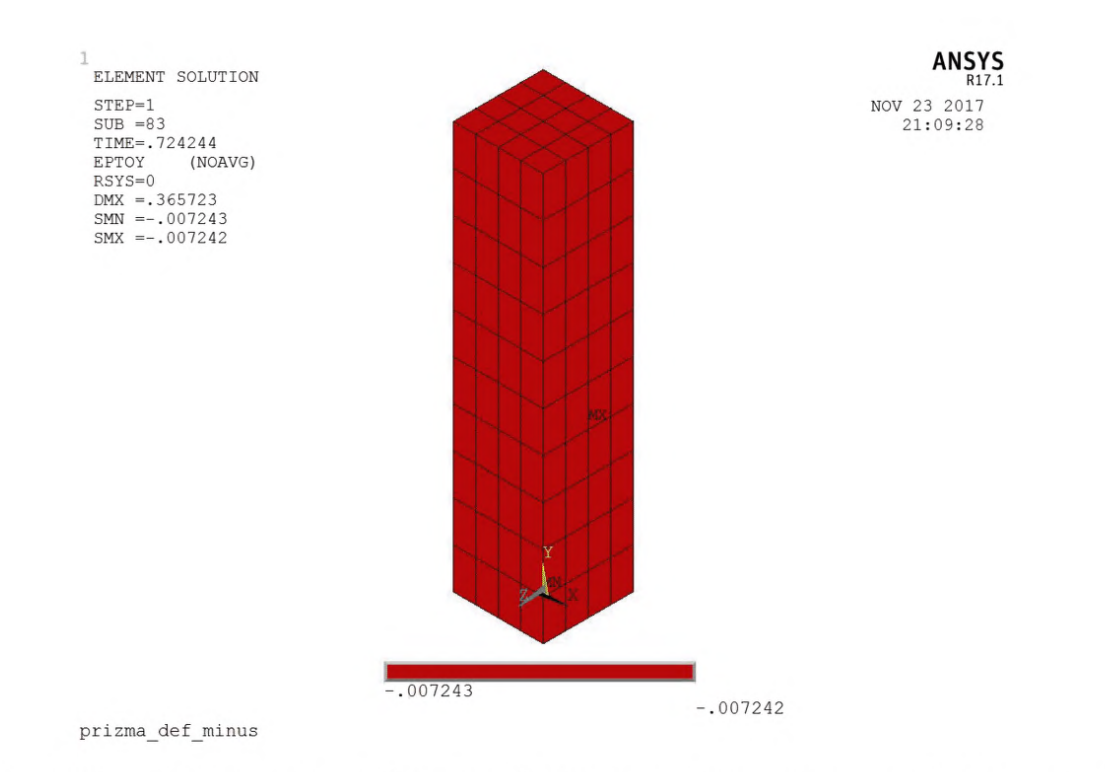

Рисунок П.3 - Относительные вертикальные деформации бетона призмы на последнем шаге нагружения соответствуют предельной величине, заданной в расчетной модели  $-2 \times 0,0035$ 

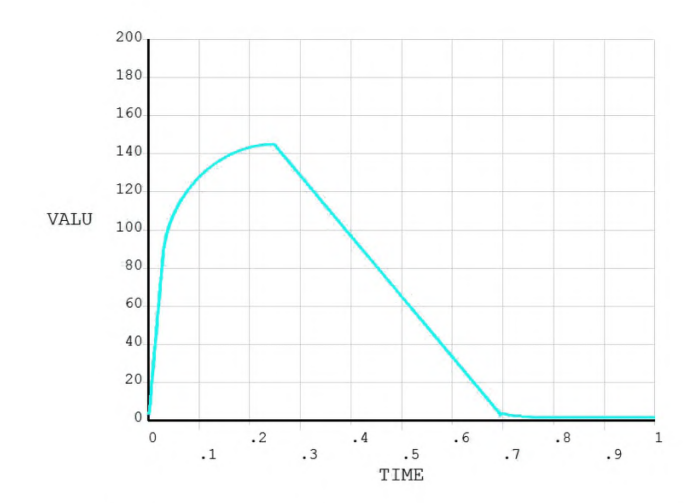

Рисунок П.4 - Зависимость напряжений от величины деформации (по горизонтальной оси отложена в условных единицах) при сжатии для данной модели

# **Пример 2. Расчет бетонной призмы на растяжение**

/BATCH WPSTYLE,,,,,,,,0 /FILNAME,prizma def plus /CWD, C:\Users\user\Documents\WORK\ANSYS work\Для пособия по расчетам\Призма' ! === призма загружается деформациями растяжения /TITLE,prizma def plus ! \* /NOPR KEYW, PR\_SET, 1 KEYW, PR\_STRUC, 1 KEYW, PR\_THERM, 0 KEYW, PR\_FLUID, 0 KEYW, PR\_MULTI, 0 /GO  $| + \star$ /PREP7 ! \* ! === объемы из бетона BLOCK,-5,5,0,50,-5,5, ET,1,SOLID185 ! элементы бетона ! === граничные условия на нижней поверхности - заделка DA, 3, UY, ! === остальные условия зададим после разбивки ddd=0.025 **!** === растяжение ! === смещение верхней поверхности призмы DA, 4, UY, ddd ! === нелинейный бетон - материал 1 === I === свойства бетона - упругие МР,ЕХ,1,300000 MP,NUXY,1,0.2 ! Base Drucker-Prager concrete

Rc=145 ! прочность при одноосном сжатии

 $Rt = 10.5$ ! прочность при одноосном растяжении  $Rb = RC * 1.5$ ! прочность при двухосном сжатии delta t=1 ! dilatancy factor tension delta c=1 : dilatancy factor compression ! линейное упрочнение и разупрочнение kappa cm=0.002 ! ерs при достижении Rc kappa cr=0.0035\*2 ! предельн. ерз при одноосн. сжатии omega ci=0.6 ! уров. напряж. при начале упрочн. ! при сжатии omega cr=0.01 ! остаточный уров. напряж. при сжатии kappa tr=0.00015\*2 : === Добавили деформации ! === для ниспадающей ветви omega tr=0.01 ! остаточный уров. напряж. при растяжении  $TB$ , CONCR,  $1$ , , , DP TBDATA, 1, Rc, Rt, Rb TB, CONCR, 1, , , DILA TBDATA, 1, delta t, delta c TB, CONCR, 1, , , HSD6 TBDATA, 1, kappa cm, kappa cr, omega ci, omega cr, kappa tr, omega tr ALLSEL, ALL ! === разбивка объемов на конечные элементы === ! === нелинейный бетон ===  $!= = \circ 65$  =  $1 ==$ VSEL, S, VOLU, , 1  $VATT, 1, 1, 0$ ! === количество элементов на ребрах LESIZE,  $1, 5, , , , , , , , , ,$ LESIZE, 5, 2.5, , , , , , , 0 LESIZE, 10, 2.5, , , , , , , 0 MSHAPE, 0, 3D MSHKEY, 1 VMESH, 1 ! === зададим дополнительные граничные условия  $!= = B$  узлах

NSEL, S, LOC, X, 0

D, ALL, UX

NSEL, S, LOC, Z, O D, ALL, UZ

FINISH

 $! ==$  решение ===

/SOLU ANTYPE, 0

ALLSEL, ALL

NSUBST, 1000, 10000, 100 OUTRES, ERASE  $\texttt{OUTRES}, \texttt{ALL}, \texttt{ALL}$ NCNV, 1, 10, 10000, 100000, 100000 TIME, 1 ! / STATUS, SOLU SOLVE FINISH

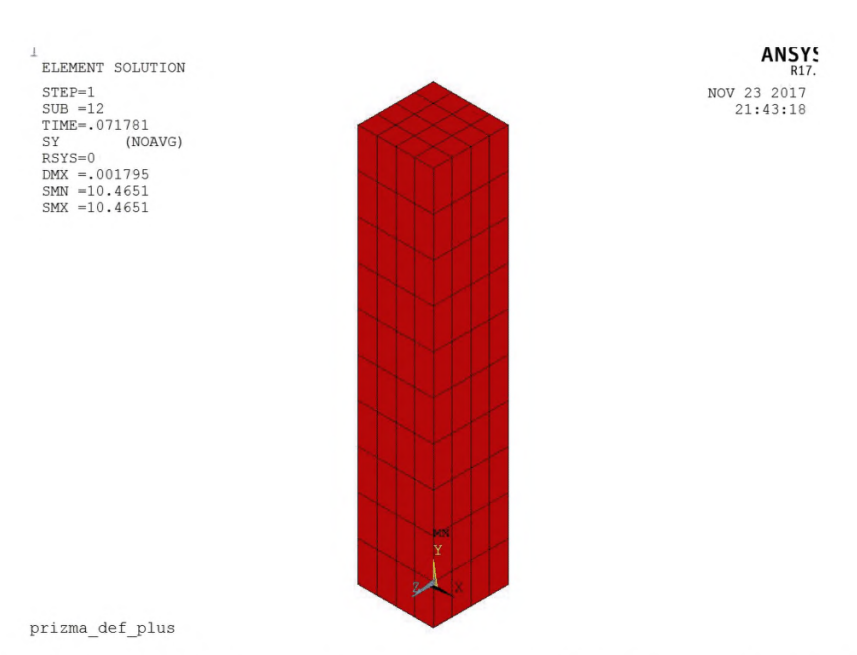

Рисунок П.5 - Наибольшие растягивающие напряжения в призме соответствуют расчетному сопротивлению бетона класса В25

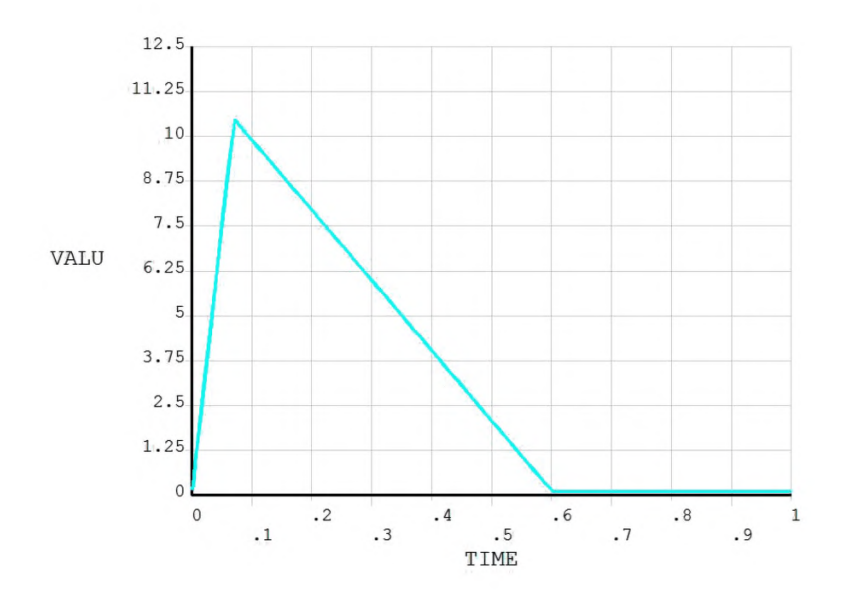

Рисунок П.6 - Зависимость напряжений от величины деформации (по горизонтальной оси отложена в условных единицах) при растяжении для данной модели

Из приведенных графиков видно, что при сжатии бетон деформируется нелинейно с самого начала. Наибольшие напряжения соответствуют заданному расчетному сопротивлению. При дальнейшем увеличении относительных деформаций происходит разупрочнение (ниспадающая ветвь) но линейному закону в соответствие с выбранной моделью HSD. Остаточное напряжение и относительная деформация, соответствующая началу участка графика с остаточными напряжениями, согласуются с параметрам, принятыми в модели.

При растяжении материала работает упруго до напряжений, соответствующих расчетному сопротивлению при растяжении. При дальнейшем росте относительных деформаций происходит разупрочнение по линейному закону с параметрами, принятыми в расчетной модели материала.

#### **Расчет прочности нормального сечения железобетонной балки**

При непосредственном использовании конечно-элементной модели с указанными выше моделями материалов для бетона и арматуры, вычисления прекращаются при образовании первой трещины в середине пролета. Это не позволяет получить истинную разрушающую нагрузку для конструкции, т.к. в действительности балка продолжает работать после образования нормальных трещин и только потом наступает разрушение.

Для получения истинной разрушающей нагрузки необходимо предусмотреть расчетные меры для предотвращения преждевременного разрушения расчетной модели. Этого можно добиться сочетанием двух следующих приемов.

**Первый прием.** Нужно сильно завысить предельные относительные деформации бетона при растяжении.

**Второй прием.** Нужно смоделировать трещины в расчетной схеме. При этом в окрестности каждой трещины относительные деформации резко уменьшаются (на краях трещины они равны нулю, при удалении от трещины они возрастают). И в промежутке между трещинами не успевают возрасти до величины, вызывающей разрушение материала при растяжении.

Для уменьшения трудоемкости можно использовать эти два приема лишь на небольшом участке модели.

Параметры модели определяются следующим образом.

51

Если вся модель собирается из нелинейных материалов и трещина в ней моделируется только в одном среднем сечении, то выполняются пробные расчеты с увеличением предельной относительной деформации бетона при растяжении. При некотором значении этой деформации величина получаемой разрушающей нагрузки перестанет реагировать на изменение предельной относительной деформации. Это значение следует принять для окончательного расчета.

Аналогично подбирается величина предельной относительной деформации при моделировании трещины на небольшом нелинейном участке в середине пролета, когда остальная часть балки принимается линейно-упругой. Из тех же соображений выбирается длина самого нелинейного участка или шаг между трещинами, если их моделируется несколько штук по длине балки..

Для предотвращения не предусмотренного разрушения и снижения трудоемкости можно собрать расчетную модель из линейного бетона, оставив нелинейным только небольшой участок в середине пролета. На этом нелинейном участке также следует смоделировать трещину. Все перечисленные методы моделирования позволяют получить приблизительно одинаковые величины разрушающей нагрузки. Величина прогибов при применении этих способов будет различной. Прогиб, соответствующий реальной конструкции можно получить, если смоделировать балку в виде отдельных объемов, соединенных контактными связями.

Ниже приведено два примера. В первом случае весь бетон балки принят нелинейным. Трещина в середине пролета смоделирована с помощью контактной задачи. Во втором случае бетон балки принят линейным, за исключением небольшого среднего участка. Трещина также смоделирована с помощью контактной задачи. Возможно моделировать трещину элементами малой жесткости с подбором ее длины, как это сделано ниже для наклонного сечения.

Пример 3. Расчет прочности нормального сечения железобетонной балки при моделировании всей конструкции нелинейными элементами.

Рассчитывается балка со следующими свойствами:

52

длина 2,0 м;

высота поперечного сечения 0,2 м;

ширина поперечного сечения 0,1 м;

бетон В25 с расчетными характеристиками;

продольная арматура А500 с расчетными характеристиками;

продольное армирование 2d12 A500;

предельная растягивающая сила в каждом стержне 4920 $\cdot 10^{-2}$  кН

толщина защитного слоя 0,02 м (до середины арматуры);

предельный изгибающий момент  $143631 \cdot 10^{-4}$  кН $\cdot$ м:

соответствующая распределенная по площади

верхней грани нагрузка  $2.873 \cdot 10^{-1}$  МПа;

высота сжатой зоны в предельном состоянии 6.78 $\cdot 10^{-2}$  м.

Опирание по концам шарнирное.

/BATCH  $W$ PSTYLE,,,,,,,,,0 /FILNAME, norm sech contact  $1$   $!=$  ==  $H$ opm. cey. балки, ! === Др-Пр. concrete  $!= =$   $\lim$   $HSD$ ! === контактная задача ! === с 1 контактной парой ! === Граничные условия приложены к линиям ! === нагрузки приложены к поверхностям ! === узлы элементов, относящиеся к разным объемам, сшиты ! === кроме узлов в месте контакта ! === используется модель бетона в виде

! === комбинации двух моделей Друкера-Прагера

/CWD, 'C:\Users\user\Documents\WORK\ANSYS work\Для пособия по расчетам\Нормальное сечение\Контакт норм сеч\Вся балка нел один контакт'

/TITLE, norm sech contact 1  $\mathbf{I}$  \* /NOPR KEYW, PR SET, 1 KEYW, PR STRUC, 1 KEYW, PR THERM, 0 KEYW, PR FLUID, 0 KEYW, PR MULTI, 0  $/$  GO  $\mathbf{1}$  \* /PREP7  $+$ 

!=== объемы из бетона BLOCK, 0, 50, 0, 20, 0, 10, BLOCK, 50, 100, 0, 20, 0, 10, BLOCK, 100, 150, 0, 20, 0, 10, BLOCK, 150, 200, 0, 20, 0, 10, ! === точки для прочерчивания арматурных стержней  $K$ , 33, 0, 2, 2.5,  $K, 34, 0, 2, 7.5,$  $K$ , 35, 200, 2, 2.5,  $K, 36, 200, 2, 7.5,$ ! === линии арматурных стержней 36  $34.$ LSTR, LSTR, 35  $33<sub>1</sub>$  $\pm$ ET, 1, SOLID185 : элементы бетона  $+$ ЕТ, 2, ВЕАМ188 : Элементы арматуры  $!$  \* SECTYPE, 1, BEAM, CSOLID, kryg, 0 SECOFFSET, CENT  $SECDATA, 0.6, 0, 0, 0, 0, 0, 0, 0, 0, 0, 0, 0$ ! === граничные условия на линиях  $DL, 36,$  , UX, ! середина  $DL, 23,$  , UX, ! середина  $DL, 9, 7UZ,$  $\sim1^\circ$  $DL, 9, 7U$ ! края  $\sim1$  $DL, 46, 70Z,$  $DL, 46, 70Y,$  $\pm$ ! === закрепление от вращения вдоль продольной оси ! === линий, где будут стержневые элементы, ! === расположенные внутри объемных  $DL, 49, 7$  ROTX,  $DL, 50, , ROTX,$ ! === нагрузка на верхнюю плоскость балки ppp=2.873\*2 SFA, 4, 1, PRES, ppp SFA, 10, 1, PRES, ppp SFA, 16, 1, PRES, ppp SFA, 22, 1, PRES, ppp

<sup>! ===</sup> нелинейный бетон - материал 1 === 

! === свойства бетона - упругие МР,ЕХ,1,300000 MP,NUXY,1,0.2 I Base Drucker-Prager concrete  $Rc=145$ прочность при одноосном сжатии  $Rt = 10.5$ прочность при одноосном растяжении  $Rb=RC*1.5$ прочность при двухосном сжатии delta t=1 ! dilatancy factor tension delta c=1 ! dilatancy factor compression ! линейное упрочнение и разупрочнение kappa cm=0.002 ! eps при достижении Rc kappa cr=0.0035\*4 предельн. eps при одноосн. сжатии omega  $ci=0.6$ ! уров. напряж. при начале упрочн. ! при сжатии omega cr=0.99 ! остаточный уров. напряж. при сжатии  $k$ арра  $tr = 0.00015*10$  ! = = Добавили деформации ! === для ниспадающей ветви ! Величину выбрали так, чтобы разрушение произошло по трещине. ! Если взять маленькие предельные деформации, то при удалении ! от трещины деформации и напряжения в растянутом бетоне быстро ! нарастают и разрушение будет не в трещине, а в другом месте. ! Значения предельных деформаций можно подобрать из условия, ! чтобы при дальнейшем увеличении, разрушающая нагрузка ! не менялась omega\_tr=0.01 ! остаточный уров. напряж. при растяжении  $TB$ , CONCR,  $1$ ,,, DP TBDATA, 1, Rc, Rt, Rb TB, CONCR, 1, , DILA TBDATA, 1, delta\_t, delta\_c  $TB$ , CONCR,  $1$ , , HSD6 TBDATA, 1, kappa\_cm, kappa\_cr, omega\_ci, omega\_cr, kappa\_tr, omega\_tr : === линейный бетон - материал 2 === === используем, чтобы не было === === разрушения на концах у опор ===  $M$ PTEMP,,,,,,,, МРТЕМР,1,0 MPDATA,ЕХ, 2, , 300000 MPDATA,PRXY,2, ,0.2

! = = = = = = = = = = = = = = = = = = = = = = = = = = = = ! ===== арматура - материал 3 ! ============================  $M$ PTEMP,  $, , , , , , , , ,$ MPTEMP,1,О MPDATA,EX,3,,2000000 MPDATA, PRXY, 3, , 0.3 TB,MISO,3,1,4,0 TBTEMP,0 TBPT,,0,0 TBPT,,0.002066,4132.5 TBPT,,0.003,4350 TBPT,,0.025,4400 ALLSEL,ALL ! === разбивка объемов на конечные элементы ! === объем 2 === VSEL,S,VOLU , , 2  $VATT, 1, 1, 1, 0$ ! === количество элементов на ребрах LESIZE,  $24, 2.5$ , , , , , , , 1 LESIZE, 20, 1, , , , , , , 1 LESIZE, 17, 5, , , , , , , 1 MSHAPE,0,3D MSHKEY,1 VMESH,2 ! === объем 3 === VSEL,S,VOLU , , 3  $VATT, 1, 1, 1, 0$ ! === количество элементов на ребрах LESIZE, 36, 2.5, , , , , , , 1 LESIZE, 32, 1, , , , , , , 1 LESIZE, 29, 5, , , , , , , 1 MSHAPE,0,3D MSHKEY,1 VMESH,3  $!=$   $=$   $\circ$ бъем  $1 ==$ VSEL,S,VOLU , , 1 VATT,2, ,1,0 ! === количество элементов на ребрах LESIZE,  $12, 2.5, 7, 7, 7, 7, 1$ 

```
LESIZE, 8, 1, , , , , , , 1
LESIZE, 5, 5, , 1, 1, 1, 1, 1MSHAPE,0,3D 
MSHKEY,1 
VMESH,1
!= = \circбъем 4 = = =
VSEL, S, VOLU, , 4
VATT,2, ,1,0
! === количество элементов на ребрах 
LESIZE, 48, 2.5, 7, 7, 7, 1LESIZE, 44, 1, , , , , , 1
LESIZE, 41, 5, , , , , , , 1
MSHAPE,0, 3D 
MSHKEY,1 
VMESH,4
! === разбивка линий на конечные элементы (арматура) ===
!= = линия 49 ===
LSEL,S,LINE, ,49 
LATT, 3, , 2, , , , 1
LESIZE, 49, 5, , , , , , , 1
LMESH,49
! === линия 50 ===
LSEL, S, LINE, , 50
LATT, 3, , 2, , , , 1
LESIZE, 50, 5, , , , , , , 1
LMESH,50
! === сшивка совпадающих узлов разных объемов и стержней 
! === выбираем все узлы, а в среднем сечении - только верхние
NSEL,ALL
FLST, 5, 202, 1, ORDE, 20
FITEM,5,32 
FITEM,5,-51 
FITEM,5,233 
FITEM,5,244 
FITEM,5,-262 
FITEM,5,466 
FITEM,5,-468 
FITEM,5,586 
FITEM, 5, -642 
FITEM,5,1157 
FITEM,5,-1176 
FITEM,5,1387 
FITEM,5,1428 
FITEM, 5, -1446FITEM,5,1618 
FITEM,5,-1620 
FITEM,5,1684
```
FITEM, 5, -1740 FITEM, 5, 4642 FITEM, 5, 4683  $NSEL, U, , , P51X$ NUMMRG, NODE, 0.001, , , LOW ! Создание контактной пары CM, NODECM, NODE CM, ELEMCM, ELEM CM, KPCM, KP CM, LINECM, LINE CM, AREACM, AREA CM, VOLUCM, VOLU ! /GSAV, cwz, gsav, , temp  $MP, MU, 1,$ MAT, 1 MP, EMIS, 1, 7.88860905221e-031  $R, 3$ REAL, 3 ET, 3, 170 ET, 4, 174  $R, 3, 1, 1.0, 0.1, 0,$ RMORE,,,1.0E20,0.0,1.0, RMORE, 0.0, 0, 1.0, 1.0, 0.5 RMORE, 0, 1.0, 1.0, 0.0, , 1.0 KEYOPT, 4, 4, 0 KEYOPT,  $4, 5, 0$  $KEYOPT, 4, 7, 0$ KEYOPT,  $4, 8, 0$ KEYOPT, 4, 9, 0 KEYOPT, 4, 10, 2 KEYOPT, 4, 11, 0 KEYOPT, 4, 12, 0 KEYOPT, 4, 2, 0  $KEYOPT, 3, 5, 0$ ! Generate the target surface  $ASEL, S, J, 12$ CM, TARGET, AREA  $TYPE, 3$ NSLA, S, 1 ESLN, S, O ESLL, U ESEL, U, ENAME, , 188, 189 NSLE, A, CT2 **ESURF** CMSEL, S, ELEMCM ! Generate the contact surface  $ASEL, S, . . 17$ CM, CONTACT, AREA  $TYPE, 4$ NSLA, S, 1  $ESLN, S, 0$ NSLE, A, CT2 ! CZMESH patch (fsk qt-40109 8/2008) **ESURF ALLSEL** ESEL, ALL ESEL, S, TYPE, , 3

ESEL, A, TYPE, , 4 ESEL, R, REAL, , 3 ! /PSYMB, ESYS, 1 ! / PNUM, TYPE, 1  $!$  /NUM, 1 ! EPLOT ESEL, ALL ESEL, S, TYPE, , 3 ESEL, A, TYPE, , 4 ESEL, R, REAL, , 3 CMSEL, A, NODECM CMDEL, NODECM CMSEL,  $\overline{A}$ , ELEMCM  $\begin{tabular}{l} **CMDEL{\textit{F}}\end{tabular} \begin{tabular}{l} \noindent \end{tabular} \begin{tabular}{l} \multicolumn{2}{c}{\textbf{\textit{C}}}\end{tabular} \begin{tabular}{l} \multicolumn{2}{c}{\textbf{\textit{C}}}\end{tabular} \begin{tabular}{l} \multicolumn{2}{c}{\textbf{\textit{C}}}\end{tabular} \begin{tabular}{l} \multicolumn{2}{c}{\textbf{\textit{C}}}\end{tabular} \begin{tabular}{l} \multicolumn{2}{c}{\textbf{\textit{C}}}\end{tabular} \begin{tabular}{l} \multicolumn{2}{c}{\**$ CMSEL,  $\overline{S}$ , KPCM CMDEL, KPCM CMSEL,  $\overline{S}$ , LINECM CMDEL, LINECM CMSEL,  $\overline{S}$ , AREACM CMDEL, AREACM CMSEL,  $\overline{s}$ , VOLUCM CMDEL, VOLUCM ! /GRES, cwz, gsav CMDEL, TARGET CMDEL, CONTACT ! конец блока создания контактной пары FINISH /SOLU ANTYPE, 0 ALLSEL, ALL NSUBST, 100, 1000, 10 OUTRES, ERASE OUTRES, ALL, ALL NCNV, 1, 100, 1000, 100000, 100000 TIME, 1 ! / STATUS, SOLU SOLVE

FINISH

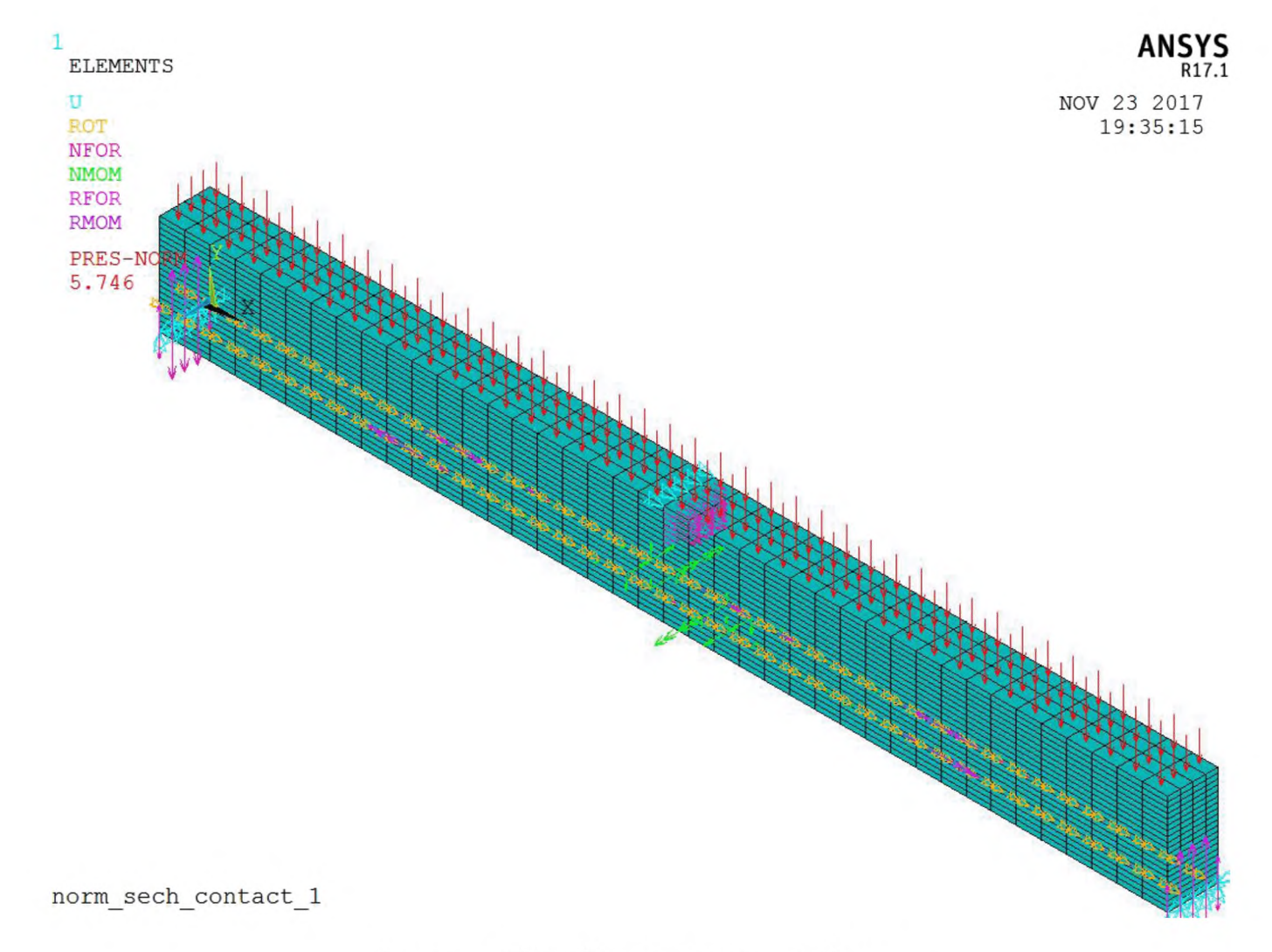

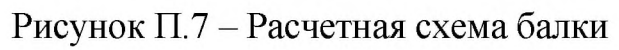

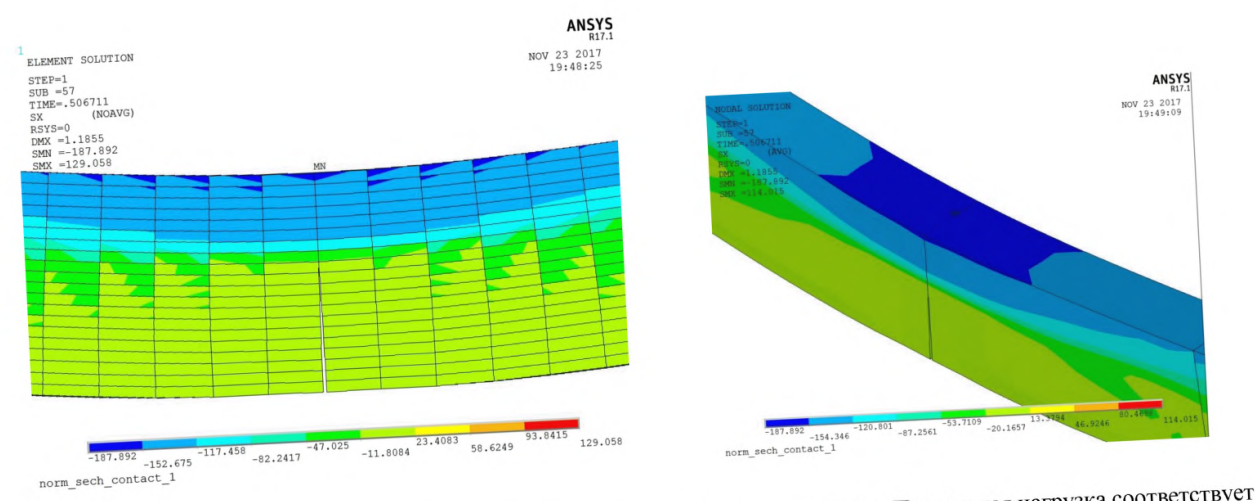

Рисунок П.8 - Фрагмент балки в предельном состоянии. Видна раскрытая трещина. Предельная нагрузка соответствует СП

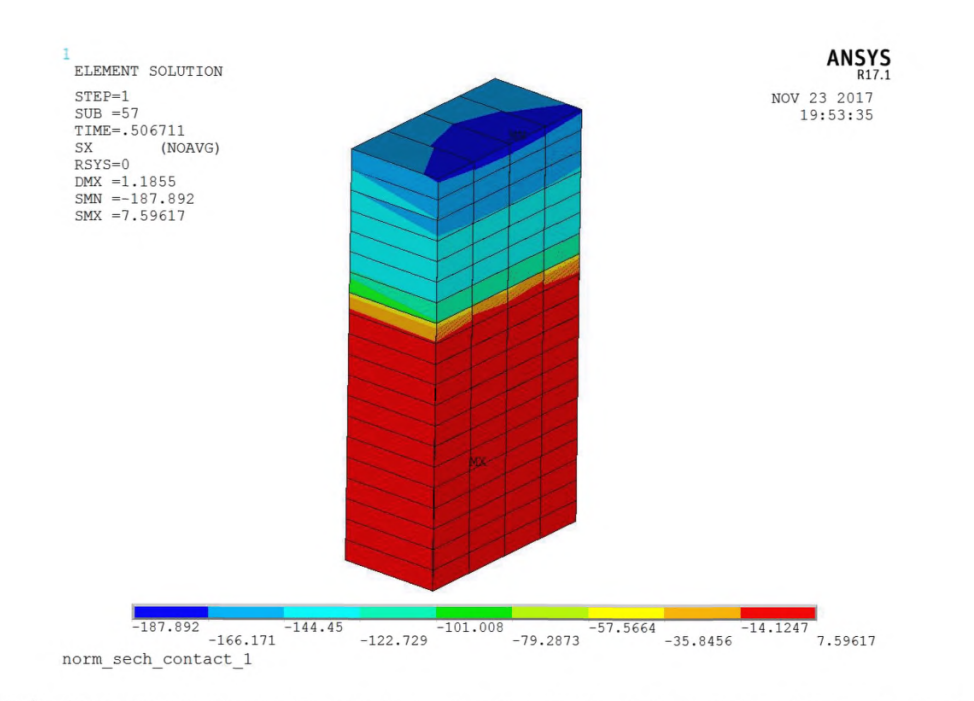

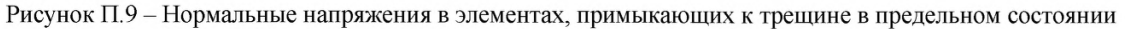

Высота сжатой зоны соответсвует СП. Наибольшие сжимающие напряжения превышают R<sub>b</sub> из-за трехосного нпряженного состояния. В среднем напряжения в сжатой зоне соответствуют СП. Растягивающие напряжения в бетоне на краях трещины равны нулю, но из-за особенностей цветовой шкалы и быстрого роста при удалении от трещины, они выглядят ненулевыми.

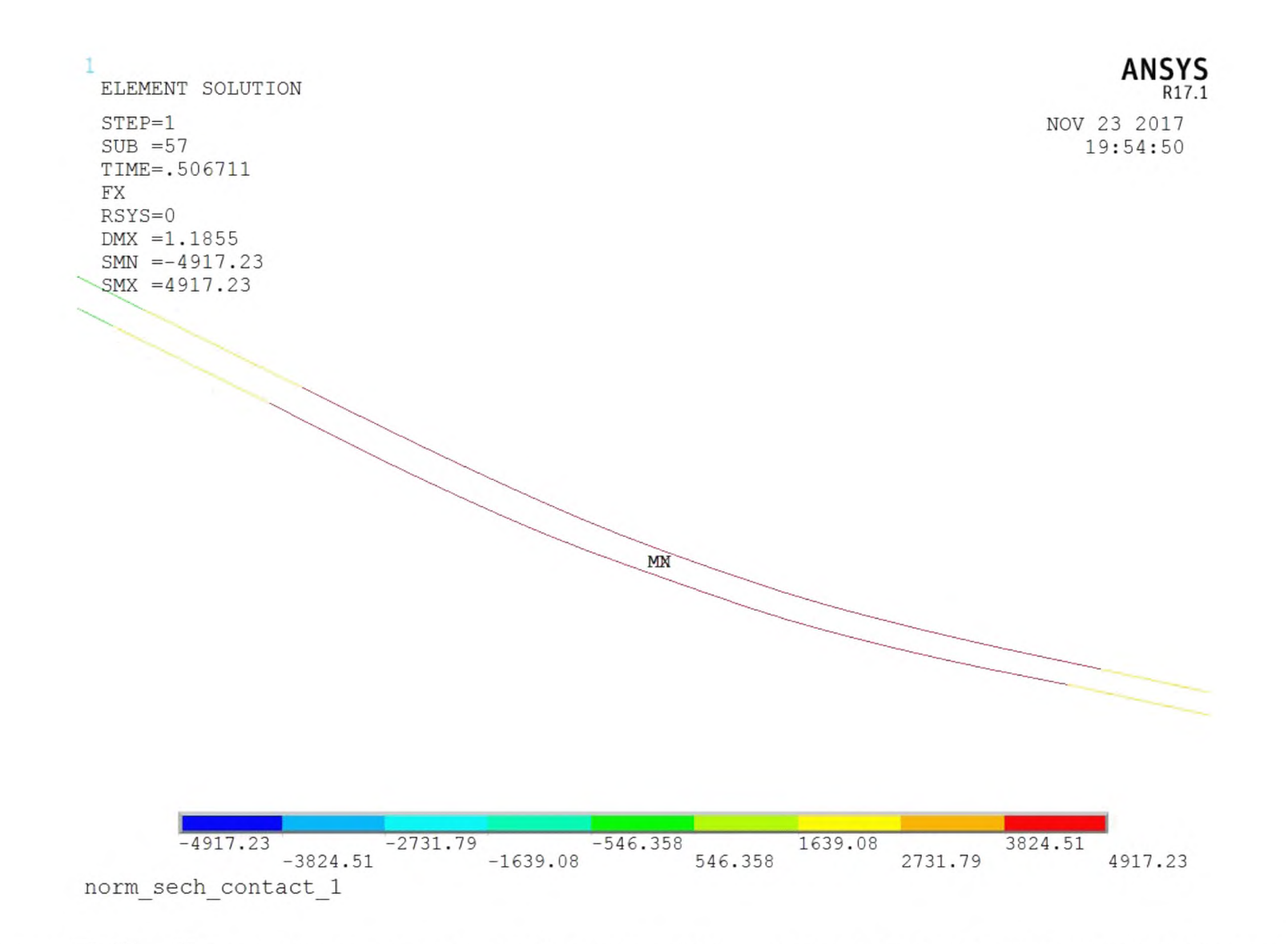

Рисунок П. 10 – Напряжения в растянутой арматуре в предельном состоянии соответствуют СП  $(4917\!\cdot\!10^{-1}\,\mathrm{M}$ Па по сравнению с 4920 $\cdot\,10^{-1}\mathrm{M}$ Па)

# Пример 4. Расчет прочности нормального сечения железобетонной балки при

моделировании всей конструкции линейными элементами с небольшим нелинейным

участком в середине пролета.

Рассчитывается балка из предыдущего примера.

/BATCH

```
\vdash ======
          /input, menust, tmp, ''
WPSTYLE,,,,,,,,,0
/FILNAME, norm sech sered nel 20 cont
! == норм. сеч. балки,
! === Др-Пр. concrete, lin HSD
! === вся балка линейная за искючением середины (20 см)
! === контактная задача с 1 контактной парой
! === Граничные условия приложены к линиям
! === нагрузки приложены к поверхностям
! === узлы элементов, относящиеся к разным объемам, сшиты
! === кроме узлов в месте контакта
! === используется модель бетона в виде
! === комбинации двух моделей Друкера-Прагера
/CWD, C:\Users\user\Documents\WORK\ANSYS work\Для пособия по
расчетам\Нормальное сечение\Контакт норм сеч\Середина нел один контакт'
/TITLE, norm sech sered nel 20 cont
\mathbf{1} *
/NOPR
KEYW, PR SET, 1
KEYW, PR STRUC, 1
KEYW, PR THERM, 0
KEYW, PR FLUID, 0
KEYW, PR MULTI, 0
/GO\pm *
/PREP7
! *
!=== объемы из бетона
BLOCK, 0, 50, 0, 20, 0, 10,
BLOCK, 50, 100, 0, 20, 0, 10,
BLOCK, 100, 150, 0, 20, 0, 10,
BLOCK, 150, 200, 0, 20, 0, 10,
! === точки для прочерчивания арматурных стержней
K, 33, 0, 2, 2.5,
                                    64
```
 $K$ , 34, 0, 2, 7.5,  $K, 35, 200, 2, 2.5,$  $K, 36, 200, 2, 7.5,$ ! === линии арматурных стержней LSTR,  $34<sub>1</sub>$ 36 LSTR, 35  $33<sub>1</sub>$  $\pm$  $ET, 1, SOLID185$ ! элементы бетона  $\mathsf{I}$  \* ET, 2, BEAM188 : элементы арматуры  $+$ SECTYPE, 1, BEAM, CSOLID, kryg, 0 SECOFFSET, CENT  $SECDATA, 0.6, 0, 0, 0, 0, 0, 0, 0, 0, 0, 0, 0, 0$ ! === граничные условия на линиях  $DL, 36, JUX,$ ! середина  $DL, 23, JUX,$ ! середина  $DL, 9, 7UZ,$  $\pm$  $DL, 9, 7UY,$ ! края  $\sim 1$ DL, 46,  $,$  UZ,  $DL, 46, 7U$  $\mathbf{I}$ ! === закрепление от вращения вдоль продольной оси ! === линий, где будут стержневые элементы, : === расположенные внутри объемных  $DL, 49, 7ROTX,$  $DL, 50, 7RCX,$ ! === нагрузка на верхнюю плоскость балки  $ppp=2.873*2$ ! задали нагрузку в 2 раза больше предельной ! для удобства контроля ! для большей точности можно уточнить нагрузку SFA, 4, 1, PRES, ppp SFA, 10, 1, PRES, ppp SFA, 16, 1, PRES, ppp SFA, 22, 1, PRES, ppp ! === нелинейный бетон - материал 1 === ! === свойства бетона - упругие MP, EX, 1, 300000  $MP, NUXY, 1, 0.2$ ! Base Drucker-Prager concrete  $Rc = 145$ ! прочность при одноосном сжатии

! прочность при одноосном растяжении Rt=10**.**5 ! прочность при двухосном сжатии Rb=Rc\*l.5  $delta t = 1.0$  ! dilatancy factor tension delta c=l ! dilatancy factor compression ! линейное упрочнение и разупрочнение kappa cm=0.002 ! eps при достижении Rc kappa cr=0.0035\*2 предельн. eps при одноосн. сжатии omega\_ci=0.6 ! уров. напряж. при начале упрочн. ! при сжатии omega cr=0.99 ! остаточный уров. напряж. при сжатии kappa tr=0.00015\*4 ! предельная eps растяжения с учетом ! ниспадающей ветви ! сделали по-болыие, чтобы при удалении от трещины ! напряжения в растянутом бетоне не слишком быстро ! нарастали, т.к. при этом может произойти ! разрушение не по трещине, а сбоку от нее omega tr=0.01 ! остаточный уров. напряж. при растяжении TB, CONCR, 1, , , DP TBDATA, 1, Rc, Rt, Rb TB, CONCR, 1, , , DILA TBDATA, 1, delta t, delta c TB, CONCR, 1, , HSD6 TBDATA, 1, kappa\_cm, kappa\_cr, omega\_ci, omega\_cr, kappa\_tr, omega\_tr : === линейный бетон - материал 2 === === используем, чтобы не было === === разрушения на концах у опор ===  $M$ PTEMP $, , , , , , , , ,$  $MPTEMP, 1, 0$ MPDATA,ЕХ, 2, , 300000 MPDATA, PRXY, 2, , 0.2 ! ============================ ! ===== арматура - материал 3 ! ============================  $M$ PTEMP $, , , , , , , , ,$  $MPTEMP, 1, 0$ MPDATA,ЕХ,3,,2000000 MPDATA, PRXY, 3, , 0.3 TB, MISO, 3, 1, 4, 0 TBTEMP,0

```
TBPT,,0,0
TBPT,,0.002066,4132.5
TBPT,,0.003,4350
TBPT,,0.025,4400
! === разбивка объемов на конечные элементы
! === объем 2 ===
VSEL, S, VOLU, , 2
VATT, 2, 1, 0! === количество элементов на ребрах 
LESIZE, 24, 2.5, , , , , , , 1
LESIZE, 20, 1, , , , , , , 1
LESIZE, 17, 5, , , , , , , 1
MSHAPE,0,3D 
MSHKEY,1 
VMESH,2
! === объем 3 ===
VSEL, S, VOLU, , 3
VATT, 2, 1, 0! === количество элементов на ребрах 
LESIZE, 36, 2.5, , , , , , , 1
LESIZE, 32, 1, 1, 1, 1, 1, 1LESIZE, 29, 5, , , , , , , 1
MSHAPE,0,3D 
MSHKEY,1 
VMESH,3
! === объем 1 ===
VSEL, S, VOLU , , 1VATT, 2, 1, 0! === количество элементов на ребрах 
LESIZE, 12, 2.5, 7, 7, 7, 1LESIZE, 8, 1, 1, 1, 1, 1, 1LESIZE, 5, 5, \frac{1}{1}, \frac{1}{1}MSHAPE, 0,3D
MSHKEY, 1
VMESH, 1
!= = \circ 65ем 4 ===
VSEL, S, VOLU, , 4
VATT,2, ,1,0
! === количество элементов на ребрах 
LESIZE, 48, 2.5, 7, 7, 7, 7, 1
```

```
LESIZE, 44, 1, , , , , , , , ,LESIZE, 41, 5, , , , , , , 1
MSHAPE, 0, 3D
MSHKEY, 1
VMESH, 4
! === разбивка линий на конечные элементы (арматура) ===
!= = линия 49 ===
LSEL, S, LINE, , 49
LATT, 3, , 2, , , , 1
LESIZE, 49, 5, , , , , , , 1
LMESH, 49
!= = линия 50 ===
LSEL, S, LINE, , 50
LATT, 3, , 2, , , , 1
LESIZE, 50, 5, , , , , , , 1
LMESH, 50
! === Меняем свойства материала на нелинейные
! === у двух вертикальных слоев элементов
! === около оси симметрии балки
FLST, 5, 320, 2, ORDE, 318
FITEM, 5, 9
FITEM, 5, -10FITEM, 5, 19
FITEM, 5, -20FITEM, 5, 29FITEM, 5, -30FITEM, 5, 39
FITEM, 5, -40FITEM, 5, 49FITEM, 5, -50FITEM, 5, 59
FITEM, 5, -60FITEM, 5, 69
FITEM, 5, -70FITEM, 5, 79
FITEM, 5, -80FITEM, 5,89
FITEM, 5, -90FITEM, 5, 99
FITEM, 5, -100FITEM, 5, 109
FITEM, 5, -110FITEM, 5, 119
FITEM, 5, -120FITEM, 5, 129
FITEM, 5, -130FITEM, 5, 139
FITEM, 5, -140FITEM, 5, 149
FITEM, 5, -150FITEM, 5, 159
FITEM, 5, -160
```
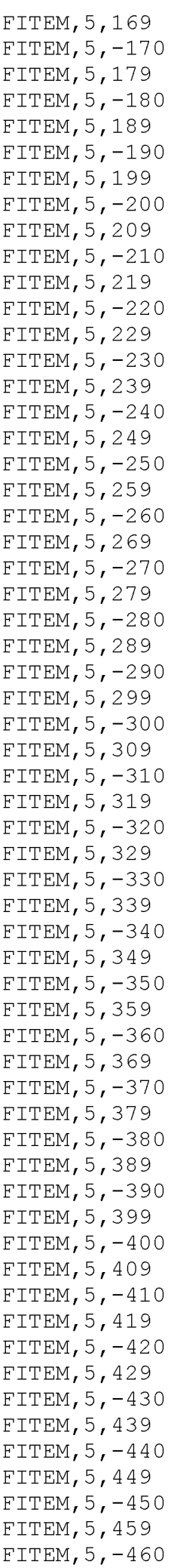

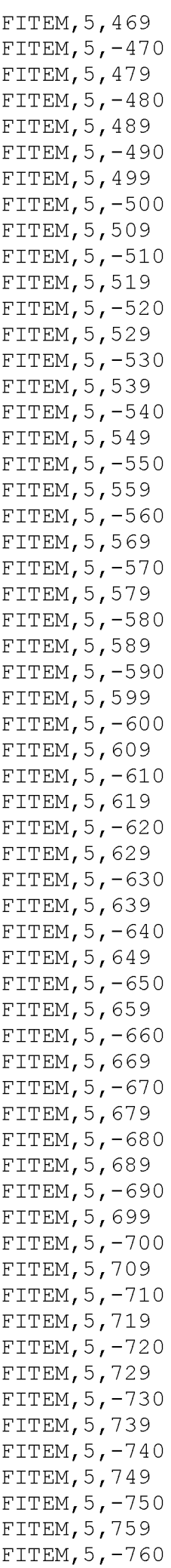

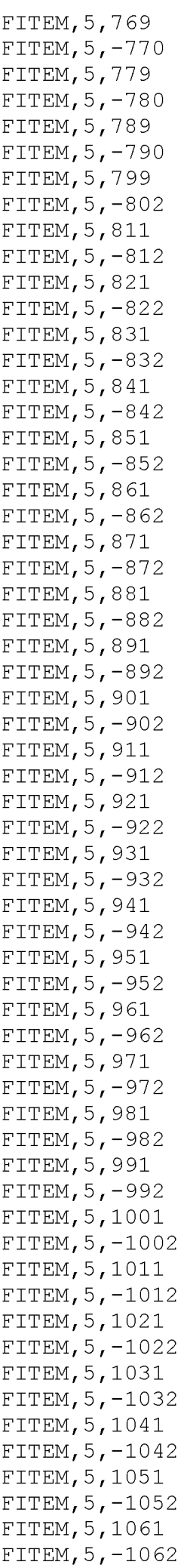

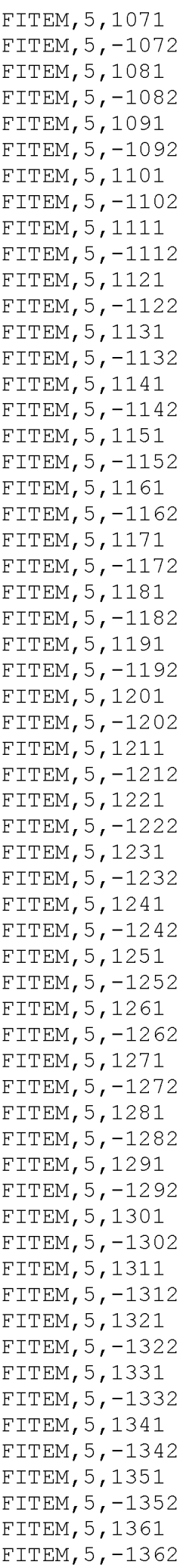

FITEM,5,1371 FITEM,5,-1372 FITEM,5,1381 FITEM,5,-1382 FITEM,5,1391 FITEM,5,-1392 FITEM,5,1401 FITEM,5,-1402 FITEM,5,1411 FITEM,5,-1412 FITEM,5,1421 FITEM,5,-1422 FITEM,5,1431 FITEM,5,-1432 FITEM,5,1441 FITEM,5,-1442 FITEM,5,1451 FITEM,5,-1452 FITEM,5,1461 FITEM,5,-1462 FITEM,5,1471 FITEM,5,-1472 FITEM,5,1481 FITEM,5,-1482 FITEM,5,1491 FITEM,5,-1492 FITEM,5,1501 FITEM,5,-1502 FITEM,5,1511 FITEM,5,-1512 FITEM,5,1521 FITEM,5,-1522 FITEM,5,1531 FITEM,5,-1532 FITEM,5,1541 FITEM,5,-1542 FITEM,5,1551 FITEM,5,-1552 FITEM,5,1561 FITEM,5,-1562 FITEM,5,1571 FITEM,5,-1572 FITEM,5,1581 FITEM,5,-1582 FITEM,5,1591 FITEM,5,-1592 ESEL, S, ,  $P51X$ MPCHG,1,ALL, ! === сшивка совпадающих узлов разных объемов и стержней

NSEL,ALL

FITEM,5,32  $FITEM, 5, -51$ FITEM,5,233

FLST, 5, 202, 1, ORDE, 20

73

! === выбираем все узлы, а в среднем сечении - только верхние
FITEM, 5, 244  $FITEM, 5, -262$ FITEM, 5, 466  $FITEM, 5, -468$ FITEM, 5, 586  $FITEM, 5, -642$ FITEM, 5, 1157 FITEM, 5, -1176 FITEM, 5, 1387 FITEM, 5, 1428  $FITEM, 5, -1446$ FITEM, 5, 1618  $FITEM, 5, -1620$ FITEM, 5, 1684  $FITEM, 5, -1740$ FITEM, 5, 4642 FITEM, 5, 4683 NSEL,  $U, , ,$   $P51X$ NUMMRG, NODE, 0.001, , , LOW ! Создание контактной пары CM, NODECM, NODE CM, ELEMCM, ELEM CM, KPCM, KP CM, LINECM, LINE CM, AREACM, AREA CM, VOLUCM, VOLU ! /GSAV, cwz, gsav, , temp  $MP, MU, 1,$  $MAT, 1$ MP, EMIS, 1, 7.88860905221e-031  $R, 3$ REAL, 3 ET, 3, 170 ET, 4, 174  $R, 3, 7, 1.0, 0.1, 0,$ RMORE,,,1.0E20,0.0,1.0, RMORE, 0.0, 0, 1.0, , 1.0, 0.5 RMORE, 0, 1.0, 1.0, 0.0, , 1.0 KEYOPT, 4, 4, 0 KEYOPT,  $4, 5, 0$ KEYOPT, 4, 7, 0 KEYOPT,  $4, 8, 0$ KEYOPT,  $4, 9, 0$ KEYOPT, 4, 10, 2 KEYOPT, 4, 11, 0 KEYOPT, 4, 12, 0 KEYOPT,  $4, 2, 0$ KEYOPT, 3, 5, 0 ! Generate the target surface  $ASEL, S, J, 12$ CM, TARGET, AREA TYPE, 3 NSLA, S, 1  $ESLN, S, 0$ ESLL, U ESEL, U, ENAME, , 188, 189

```
NSLE, A, CT2
ESURF
CMSEL, S, ELEMCM
! Generate the contact surface
ASEL, S, J, 17CM, CONTACT, AREA
TYPE, 4NSLA, S, 1
ESLN, S, O
NSLE, A, CT2 ! CZMESH patch (fsk qt-40109 8/2008)
ESURF
ALLSEL
ESEL, ALL
ESEL, S, TYPE, , 3
ESEL, A, TYPE, , 4
ESEL, R, REAL, , 3
! /PSYMB, ESYS, 1
! / PNUM, TYPE, 1
! /NUM, 1
! EPLOT
ESEL, ALL
ESEL, S, TYPE, , 3
ESEL, A, TYPE, , 4
ESEL, R, REAL, , 3
CMSEL, A, NODECM
CMDEL, NODECM
CMSEL, A, ELEMCM
CMDEL, ELEMCM
CMSEL, S, KPCMCMDEL, KPCM
CMSEL, S, LINECM
CMDEL, LINECM
CMSEL, S, AREACM
CMDEL, AREACM
CMSEL, \overline{s}, VOLUCM
CMDEL, VOLUCM
! /GRES, cwz, gsav
CMDEL, TARGET
CMDEL, CONTACT
! конец блока создания контактной пары
FINISH
/SOLU
ANTYPE, 0
ALLSEL, ALL
NSUBST, 100, 1000, 0
OUTRES, ERASE
\verb"OUTRES", \verb"ALL", \verb"ALL"NCNV, 1, 100, 1000, 100000, 100000
TIME, 1
! / STATUS, SOLU
SOLVE
FINISH
```
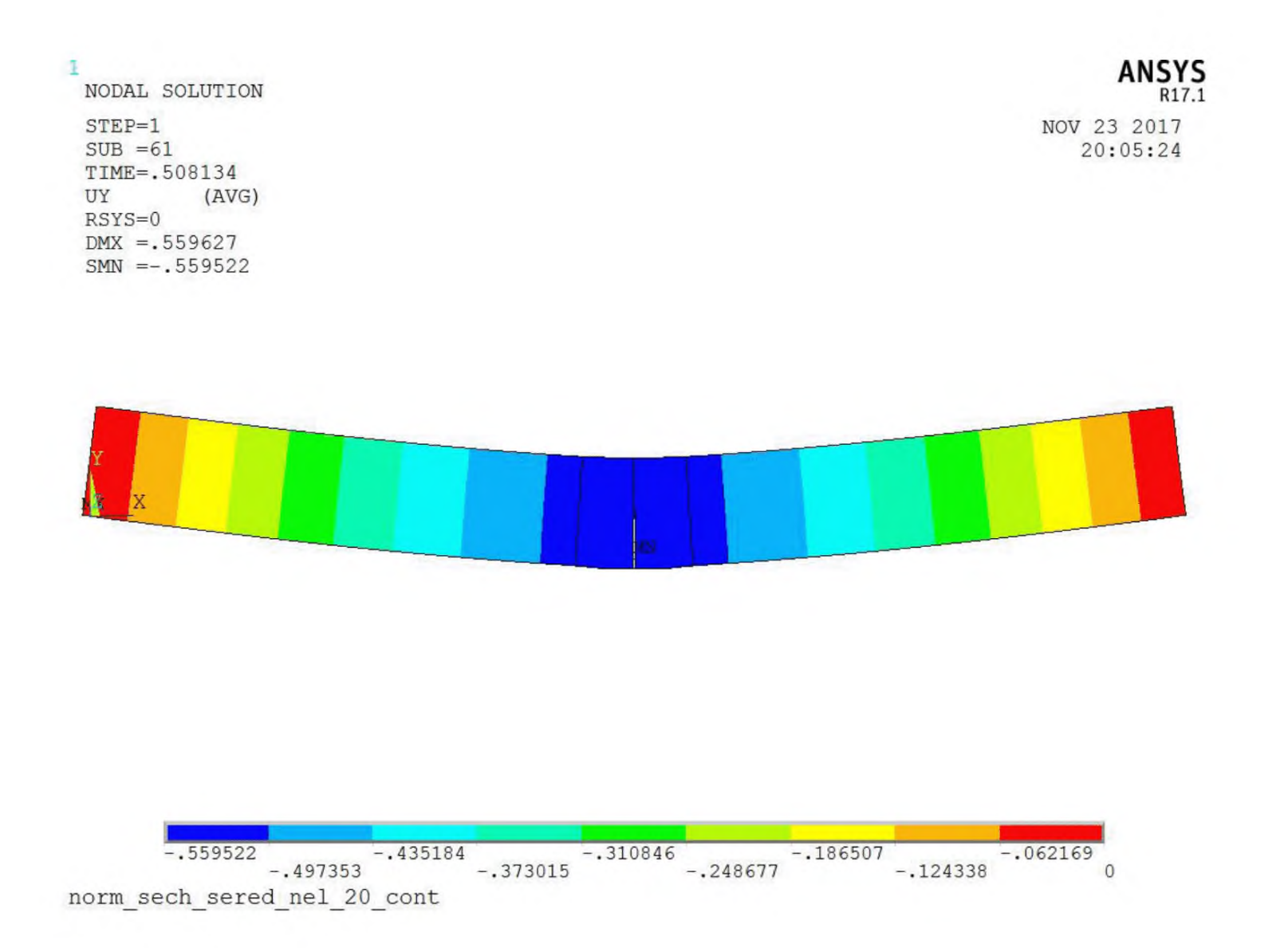

Рисунок П.11 - Вертикальные перемещения балки перед разрушением

$$
76\,
$$

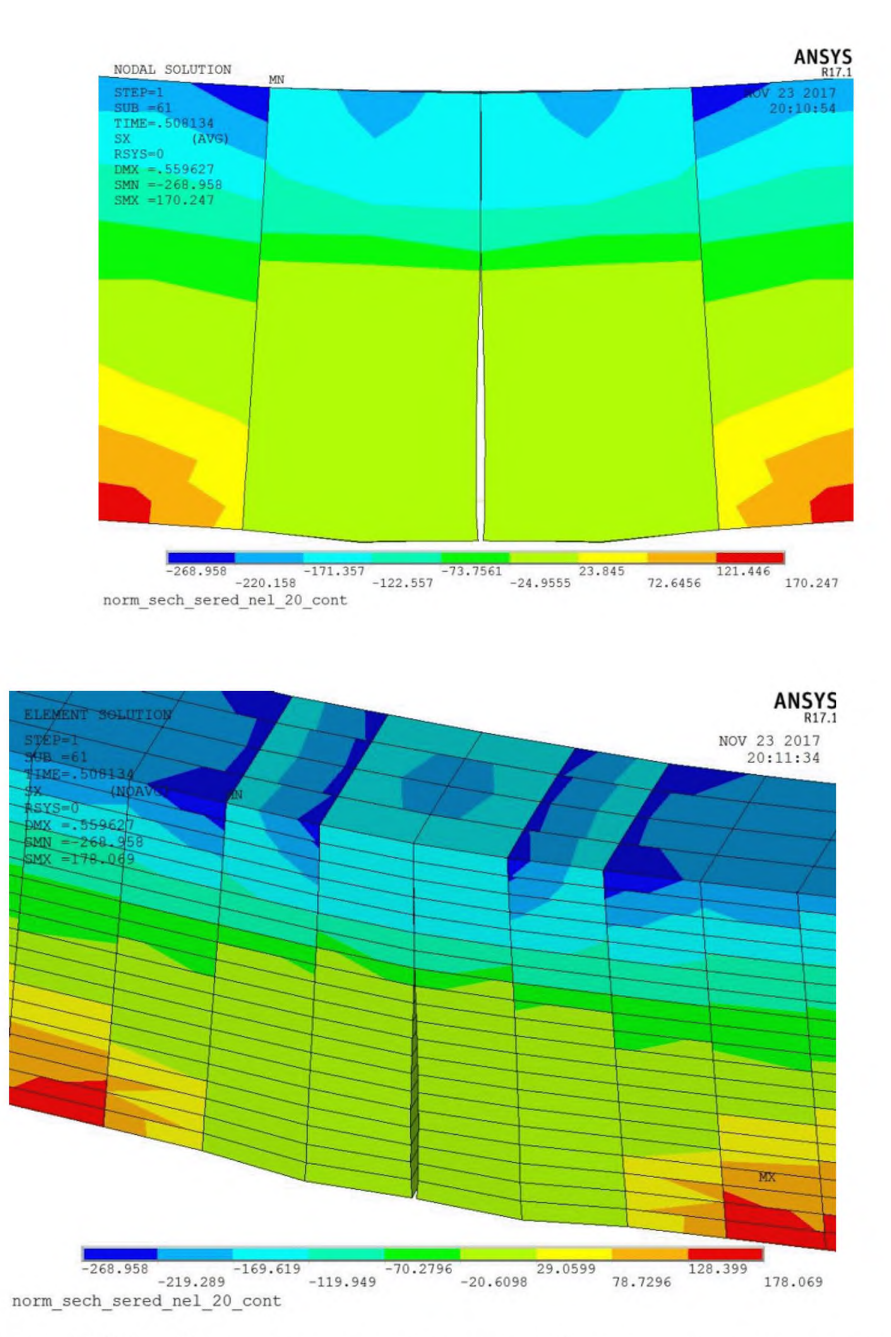

**Рисунок П. 12 - Фрагмент средней части балки в предельном состоянии. Большие напряжения находятся в упругой части модели**

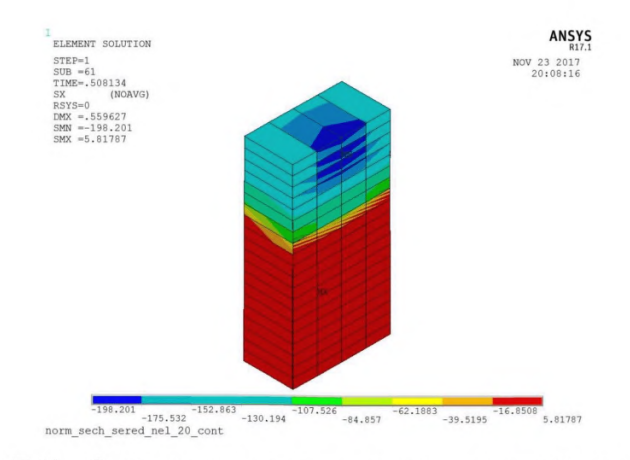

Рисунок П.13 - Слой элементов, примыкающий к трещине. Все параметры соответствуют СП с учетом замечаний к предыдущей модели

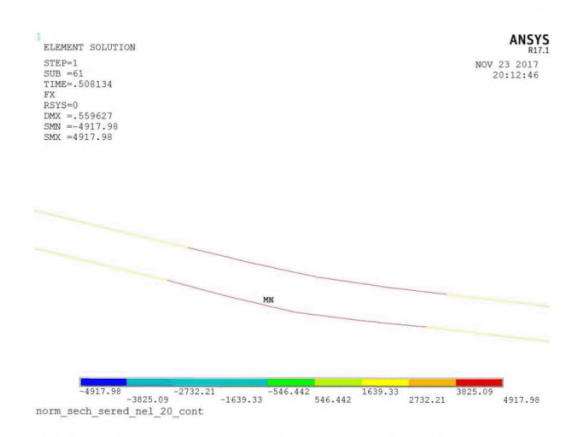

Рисунок  $\Pi$ . 14 - Усилия в растянутой арматуре соответствует СП

Из приведенных рисунков видно, что высота сжатой зоны, напряжения в сжатом бетоне, усилия в растянутой арматуре соответствуют теории железобетона (и СП). Превышения расчетного сопротивления бетона в сжатой зоне по сравнению с СП объясняется влиянием объемного напряженного состояния. Напряжения в бетоне краев трещины отображаются на рисунке как ненулевые. В действительности они вычислены верно. Такое отображение связано с цветовой шкалой программы,

т.к. в данное цветовое окошко шкалы попадают напряжения и на краях трещины, и на некотором удалении от краев.

#### **Расчет прочности наклонного сечения железобетонной балки**

Расчет прочности наклонных сечений имеет несколько особенностей, которые необходимо рассмотреть перед проведением расчета. В действующем Своде правил (СП 63.13330.2012) формула, определяющая предельную поперечную силу, воспринимаемую бетоном в наклонном сечении балки, указывает на то, что разрушение происходит как будто от образования наклонной трещины. В действительности, как следует из опытных данных, сначала образуется наклонная трещина, после этого при увеличении нагрузки конструкция продолжает работать с трещиной, а затем при дальнейшем увеличении нагрузки происходит разрушение из-за раздробления бетона над трещиной.

Поэтому для получения правильных результатов необходимо доработать модель СП и смоделировать именно этот механизм разрушения. Попытки использовать для такого моделирования просто массив из нелинейных элементов не приводят к успеху. Так же не удается получить удовлетворительные результаты, если смоделировать расчетное наклонное сечение с помощью контактной задачи, в которой плоскость контакта расположена наклонно.

Хорошие результаты удается получить, если смоделировать наклонную трещину упругими элементами малой жесткости. При этом надо правильно назначить длину трещины и, соответственно, высоту слоя оставшегося бетона над трещиной. Для решения этой задачи обратим внимание на следующий опытный факт. После возникновения наклонной трещины и при дальнейшем росте нагрузки ее длина практически не меняется. Кроме того, трещина не является строго наклонной. Ее верхняя часть немного загибается, приближаясь к горизонтали, следуя при этом траектории главных напряжений. Таким образом, высота слоя бетона над трещиной в момент разрушения может быть принятой равной соответствующей высоте в момент образования трещины.

Для определения поперечной силы, при которой образуется наклонная трещина, принимается несколько расчетных допущений, перечисленных далее. Наклонная трещина образуется в результате отрыва нижней части бетона (т.е.

79

расположенной ниже трещины) от верхней части бетона (расположенной выше трещины). Поэтому величина этой силы может быть определена по формуле, аналогичной формуле для расчета предельной силы, воспринимаемой бетоном при продавливании с учетом угла наклона расчетного сечения (т.к. в обоих случаях механизм повреждения материала одинаковый).

Т.е.

$$
Q_{\text{mpeug}} = R_{\text{bt}} \cdot b \cdot C \text{,}
$$

где

*Rbt -* расчетное сопротивление бетона при растяжении;

*Ъ -* ширина сечения (для прямоугольного сечения);

*С -* проекция наклонной трещины на горизонталь.

После образования трещины можно определить растягивающую силу в нижней арматуре в окрестности трещины. Для этого целесообразно использовать ферменную аналогию. Образование трещины начинается от опоры. Поэтому, если поперечная сила меняется по длине балки, в качестве расчетной принимается величина поперечной силы у нижнего конца трещины. Растягивающая сила в нижней арматуре балки определяется с помощью ферменной аналогии по формуле:

$$
N\ =\ \frac{{\mathcal Q}_{\ \,mpe\mu}}{tg\ \alpha}\ ,
$$

где  $\alpha$  - угол наклона трещины к горизонтали.

Бетон над вершиной трещины будет в сложном напряженном состоянии, но преимущественно - сжат. Высота этой сжатой зоны может быть определена из условия равновесия или методом конечных элементов, как описано далее.

Исследования показали, что нелинейные модели материала, используемые в ANSYS, дают наилучшие результаты при одноосном напряженном состоянии. Поэтому для большей точности задачу на этом этапе надо свести к одноосной. Это можно сделать, рассмотрев образование нормальной трещины в среднем сечении балки (для соблюдения закона плоских сечений). При этом необходимо подобрать такую поперечную нагрузку, чтобы в рассматриваемом сечении был тот же изгибающий момент, что и в сечении у верхнего конца трещины. Длина трещины (высота оствашегося слоя бетона над трещиной) определяется методом подбора при

**80**

повторных пересчетах с постепенным уменьшением высоты сохранившегося слоя бетона. Подбор заканчивается при достижении в продольной арматуре указанной выше силы N.

После определения высоты слоя бетона над трешиной переходим ко второму шагу решения задачи.

Непосредственно моделируем наклонную трещину, соответствующую вычисленной высоте слоя бетона над вершиной трещины и выполняем нелинейный расчет на полную нагрузку. Разрушение конструкции происходит от раздробления бетона над трещиной в условиях сложного напряженного состояния. Над трещиной и с боков от ее вершины напряжения быстро меняются. Бетон находится в трехосном напряженном состоянии. Как видно из приведенных рисунков в этой области есть места с большими растягивающими напряжениями (превышающими в 3 раза прочность на растяжение в одноосном состоянии) и места с большими сжимающими напряжениями (превышающими расчетное сопротивление при сжатии в одноосном напряженном состоянии почти в 2 раза).

Пример 5. Расчет не армированного наклонного сечения.

Рассчитывается наклонное сечение балки, рассмотренной в предыдущих примерах. В соответствии с СП предельная поперечная сила, воспринимаемая бетоном  $O_b$ =2835·10<sup>-2</sup> кН. Соответствующая распределенаая нагрузка на верхнюю грань балки 3.457·10<sup>-1</sup> МПа. Усилие в растянутой арматуре в момент образования наклонной трещины по рассмотренному алгоритму расчета  $2100 \cdot 10^{-2}$  кН. Высота сжатой зоны при расчете вручную по рассмотренному алгоритму  $1.44 \cdot 10^{-2}$  м.

```
/BATCH
WPSTYLE,,,,,,,,,0
/FILNAME, 001 otryv
```
! === вся бвлка упругая, есть трещина ! === вместо наклонной трещины рассматриваем вертикальную ! === моделируем ее упругими элементами малой жесткости ! === у вершины трещины - нелинейный участок

! === балка длинная, чтобы соблюдался закон плоских сечений ! === расчетное сечение располагаем симметрично, так ! === чтобы оно стало нормальным ! === сначала в этой задаче определяем подбором ! === высоту сжатой зоны из условия образования ! === наклонной трещины при отрыве ! === аналогично разрушению при продавливании, ! === но из условия нужного усилия в арматуре ! === подбираем длину трещины, пока усилие ! === в арматуре не станет равным Q отрыва

/CWD, 'C:\Users\user\Documents\WORK\ANSYS work\Для пособия по расчетам/Наклонное сечение'

/TITLE, 001 otryv  $\mathbf{1}$  \* /NOPR KEYW, PR SET, 1 KEYW, PR STRUC, 1 KEYW, PR THERM, 0 KEYW, PR FLUID, 0 KEYW, PR MULTI, 0  $/$  GO  $!$  \* /PREP7  $!$  \*

: === объемы из бетона

BLOCK, 0, 100, 0, 20, 0, 10, BLOCK, 100, 200, 0, 20, 0, 10,

! === точки для прочерчивания арматурных стержней

 $K, 17, 0, 2, 2.5,$  $K$ , 18, 0, 2, 7.5,  $K, 19, 200, 2, 2.5$  $K$ , 20, 200, 2, 7.5,

 $\mathbf{1} \quad ==$ линии арматурных стержней  $=$   $=$   $=$ 

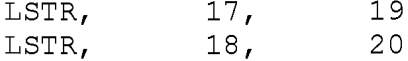

! ============ ТИПЫ ЭЛЕМЕНТОВ ======== ET, 1, SOLID185  $\mathbf{1}$ элементы бетона и металлических прокладок  $\mathbf{1}$   $\star$ ET, 2, BEAM188 ! элементы арматуры  $+$ SECTYPE, 1, BEAM, CSOLID, kryg, 0 SECOFFSET, CENT  $SECDATA, 0.6, 0, 0, 0, 0, 0, 0, 0, 0, 0, 0, 0, 0$ 

!=== граничные условия

 $DL, 11,$  , UX : середина

 $DL, 9, 7U$  $\mathbf{I}$  $DL, 9, 7UZ,$  $\sim 1$ края  $DL, 22, JUY,$  $\sim 1$  $\sim1$  $DL, 22, 7UZ,$ 

! === закрепление от вращения вдоль продольной оси ! === линий, где будут стержневые элементы, ! === расположенные внутри объемных

LSEL, S, LOC, Y, 2 DL, ALL, , ROTX,

ALLSEL, ALL

! === нагрузка на верхнюю плоскость балки

 $ppp=0.84$ ! нагрузка, при которой в середине пролета ! балки длиной 2 м, возникает момент, ! как в конце наклонной трещины

ASEL, S, LOC, Y, 20 SFA, ALL, 1, PRES, ppp

! === нелинейный бетон - материал 1 === 

! === свойства бетона - упругие

MP, EX, 1, 300000  $MP, NUXY, 1, 0.2$ 

! Base Drucker-Prager concrete

 $Rc=145$ ! прочность при одноосном сжатии  $Rt=10.5$ ! прочность при одноосном растяжении  $Rb = RC*1.5$ ! прочность при двухосном сжатии delta t=1.0 ! dilatancy factor tension delta c=1.0 ! dilatancy factor compression ! линейное упрочнение и разупрочнение ! ерs при достижении Rc kappa cm=0.002  $kappa$  cr=0.0035\*10 ! предельн. ерз при одноосн. сжатии ! уров. напряж. при начале упрочн. при сжатии omega  $ci=0.6$  $omega_{\text{c}r=0.01}$ ! остаточный уров. напряж. при сжатии kappa tr=0.00015\*10 ! предельная ерs растяжения ! предельная ерѕ выбрали большой, иначе происходит ! не предусмотренное разрушение omega tr=0.01 ! остаточный уров. напряж. при растяжении  $TB$ , CONCR,  $1$ , , , DP TBDATA, 1, Rc, Rt, Rb TB, CONCR, 1, , , DILA TBDATA, 1, delta t, delta c TB, CONCR, 1, , , HSD6 TBDATA, 1, kappa cm, kappa cr, omega ci, omega cr, kappa tr, omega tr ! === линейный материал трещины - материал 2 === MPTEMP, , , , , , , , MPTEMP,  $1, 0$ MPDATA, EX, 2, , 100 MPDATA, PRXY, 2, , 0.01 ! ===== арматура - материал 3 ======  $MPTEMP, , , , , , , , ,$ MPTEMP,  $1, 0$ MPDATA, EX, 3, , 2000000 MPDATA, PRXY, 3, , 0.3  $TB, MISO, 3, 1, 4, 0$ TBTEMP, 0 TBPT,  $, 0, 0$ TBPT, , 0.002066, 4132.5

```
TBPT,,0.003,4350 
TBPT,,0.025,4400 
! *
! = = = = = = = = = = = = = = = = = = = = = = = = = = = = = = = = = = = = =
! === линейный бетон - материал 4 === 
! ====================================
MPTEMP, , , , , , , ,
МРТЕМР,1,0 
MPDATA,ЕХ, 4, , 300000 
MPDATA,PRXY,4, , 0.2
! === разбивка объемов на конечные элементы ===
! === линейный бетон ===
! === объем 1 ===
VSEL, S, VOLU, , 1
VATT, 4, 1, 0! === количество элементов на ребрах 
LESIZE, 7, 1, , , , , , , 0
LESIZE, 8, 1, , , , , , , , , ,LESIZE, 12, 2.5, 7, 7, 7, 7, 0MSHAPE,0,3D 
MSHKEY,1 
VMESH,1
! === объем 2 ===
VSEL,S,VOLU , , 2
VATT, 4, 1, 0! === количество элементов на ребрах 
LESIZE, 19, 1, 1, 1, 1, 0LESIZE, 20, 1, , , , , , , 0
LESIZE, 24, 2.5, 7, 7, 7, 7, 0MSHAPE,0,3D 
MSHKEY,1 
VMESH,2
! === разбивка линий на конечные элементы (арматура)
LSEL,S,LINE, ,25,26,1 
LATT, 3, , 2, , , , 1
LESIZE, ALL, 1, 1, 1, 1, 1, 0LMESH,ALL
```

```
FLST,5 ,352,2,ORDE,64
FITEM, 5, 1690
FITEM, 5, -1700
FITEM, 5, 1790
FITEM, 5, -1800
FITEM, 5, 1890
FITEM, 5, -1900
FITEM, 5, 1990
FITEM, 5, -2000
FITEM, 5, 3690
FITEM, 5, -3700
FITEM, 5, 3790
FITEM, 5, -3800
FITEM, 5, 3890
FITEM, 5, -3900
FITEM, 5, 3990
FITEM, 5, -4000FITEM, 5, 5690
FITEM, 5, -5700
FITEM, 5, 5790
FITEM, 5, -5800
FITEM, 5, 5890
FITEM, 5, -5900
FITEM, 5, 5990
FITEM, 5, -6000
FITEM, 5, 7690
FITEM, 5, -7700
FITEM, 5, 7790
FITEM, 5, -7800
FITEM, 5, 7890
FITEM, 5, -7900
FITEM, 5, 7990
FITEM, 5, -8000
FITEM, 5, 9601
FITEM, 5, -9611
FITEM, 5, 9701
FITEM, 5, -9711
FITEM, 5, 9801
FITEM, 5, -9811
FITEM, 5, 9901
FITEM, 5, -9911
FITEM, 5, 11601
FITEM, 5, -11611
FITEM, 5, 11701
FITEM, 5, -11711
FITEM, 5, 11801
FITEM, 5, -11811
FITEM, 5, 11901
FITEM, 5, -11911
FITEM, 5, 13601
FITEM, 5, -13611
FITEM, 5, 13701
FITEM, 5, -13711
FITEM, 5, 13801
```
! === создаем нелинейный участок

! === с боков в верхней части трещины

FITEM, 5, -13811 FITEM, 5, 13901 FITEM, 5, -13911 FITEM, 5, 15601 FITEM, 5, -15611 FITEM, 5, 15701 FITEM, 5, -15711 FITEM, 5, 15801 FITEM, 5, -15811 FITEM, 5, 15901 FITEM, 5, -15911 ESEL, S, , ,  $PS1X$ MPCHG, 1, ALL ! === стыковка совпадающих узлов ALLSEL, ALL NUMMRG, NODE, 0.001 ! === Создаем трещину - подбираем ее длину до тех пор, ! === пока суммарные усилия в арматуре не станут  $!=$  = равными 2100 кгс, что соответствует усилию, ! === вычисленному по ферменной аналогии ! выбираем элементы трещины FLST, 5, 144, 2, ORDE, 144 FITEM, 5, 100 FITEM, 5, 200 FITEM, 5, 300 FITEM, 5, 400 FITEM, 5, 500 FITEM, 5,600 FITEM, 5,700 FITEM, 5,800 FITEM, 5, 900 FITEM, 5, 1000 FITEM, 5, 1100 FITEM, 5, 1200 FITEM, 5, 1300 FITEM, 5, 1400 FITEM, 5, 1500 FITEM, 5, 1600 FITEM, 5, 1700 FITEM, 5, 1800 FITEM, 5, 2100 FITEM, 5, 2200 FITEM, 5, 2300 FITEM, 5, 2400 FITEM, 5, 2500 FITEM, 5, 2600 FITEM, 5, 2700

FITEM, 5, 2800

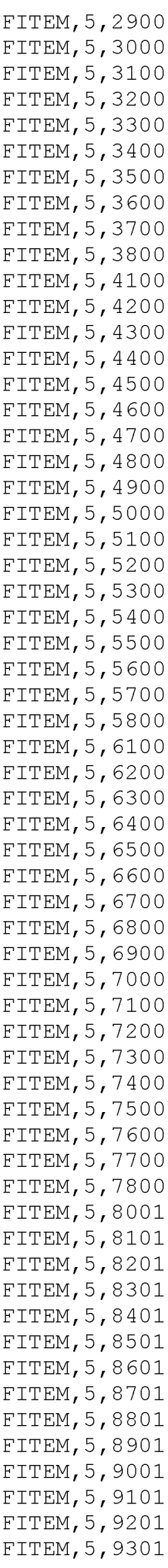

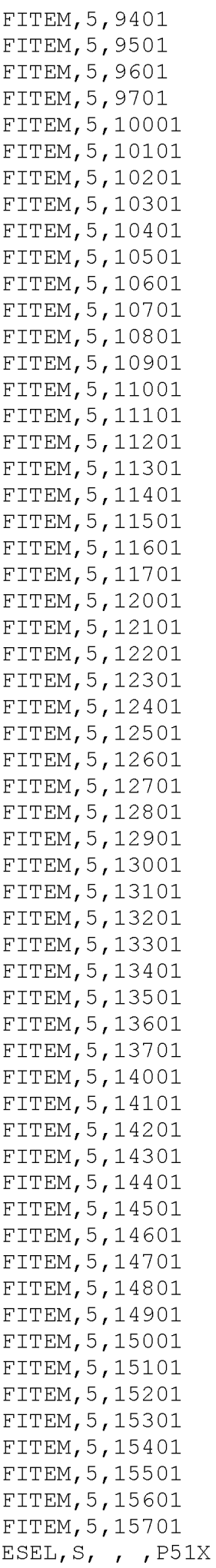

ESLL,U ! удалили из набора арматуру

MPCHG,2,ALL

! добавляем при подборе

FLST,5,8,2,ORDE,8 FITEM,5,1900 FITEM,5,3900 FITEM,5,5900 FITEM,5,7900 FITEM,5,9801 FITEM,5,11801 FITEM,5,13801 FITEM,5,15801 ESEL, S, ,  $P51X$ 

MPCHG,2,ALL

! после этого результат получается меньше нужного ! из-за точности +/- 1 см (по расчету часть сечения ! над трещиной должна быть 1.44 см)

ALLSEL,ALL

FINISH

! === решение ===

/ SOLU NSUBST,100,1000,10 OUTRES,ERASE OUTRES,ALL,ALL NCNV,1,10,1000,100000,100000 TIME,1

CNVTOL,F, ,0.01,2,1, CNVTOL,M, ,0.01,2,1,

! / STATUS, SOLU SOLVE FINISH

! === результаты ===

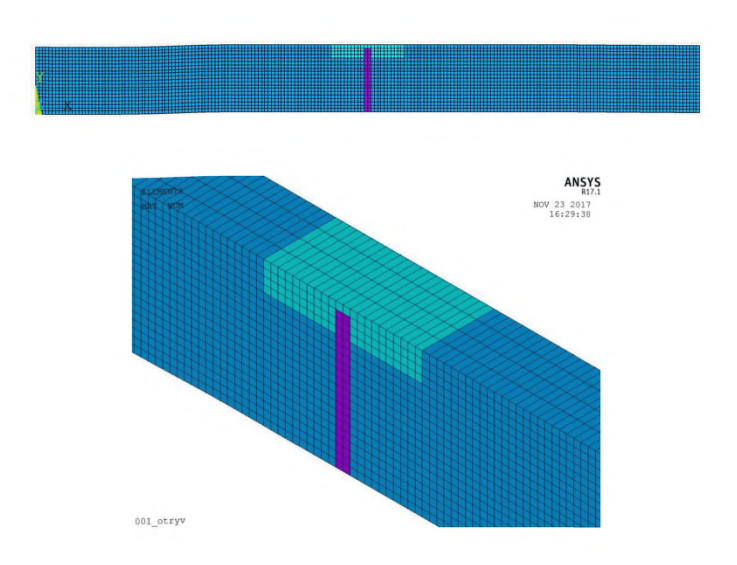

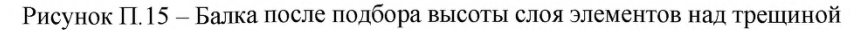

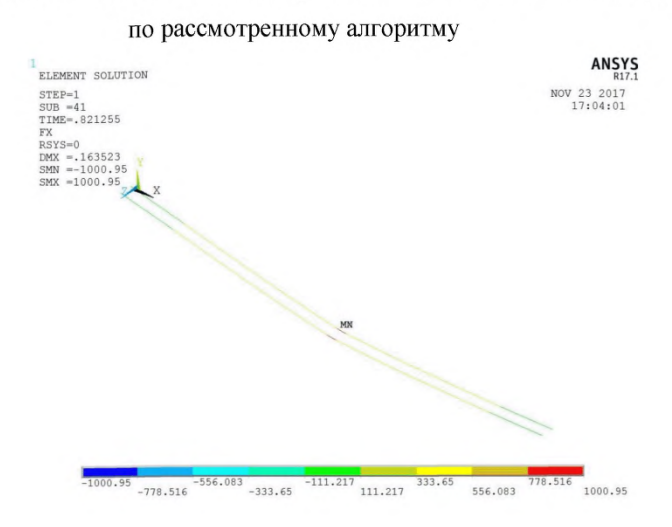

### Рисунок П. 16 - Усилия в арматуре в момент трещинообразования после подбора по рассмотренному алгоритму

После определения высоты слоя бетона над трещиной переходим к моделированию основной части задачи.

```
/BATCH
WPSTYLE, \mu, \mu, \mu/FILNAME, prodavl otryv upr 1
! Упрощенная задача -
! все упругое, бетонная горизонтальная прослойка
! в месте отрыва, отрывающейся части нет
! Упругие части делаем с начальным Е бетона
/CWD, 'C:\Users\user\Documents\WORK\ANSYS work\Для пособия по
расчетам\Продавливание\Отрыв'
/TITLE, prodavl otryv upr 1
\mathbf{I} *
/NOPR
KEYW, PR SET, 1
KEYW, PR STRUC, 1
KEYW, PR THERM, O
KEYW, PR FLUID, 0
KEYW, PR MULTI, 0
/GO! *
/PREP7
\pm *
! == объемы (1/4 часть конструкции)
!=== квадратные в плане объемы
ВLOCK, 0, 40, 11, 20, 0, 40, ! Упругая верхняя часть плиты
ВLOCK, 0, 20, 9, 11, 0, 20, ! тонкий упругий слой
ВLOCK, 0, 20, 0, 9, 0, 20, ! упругая нижняя часть плиты
! === объемы, образующие Г-образные в плане тела
BLOCK, 20, 40, 9, 11, 0, 40, ! тонкий нелинейный слой
ВLOCK, 0, 20, 9, 11, 20, 40, ! тонкий нелинейный слой
\mathbf{1} *
ET, 1, SOLID185 : элементы бетона
\mathbf{1} *
! === Продавливающая (отрывающая) нагрузка
! === на нижние поверхности нелинейных объемов
!= = 9.45 Kpc/cm2.
! === Нагрузку прикладываем в 2 раза больше
```
! === т.е. разрушение должно произойти ! === при нагрузке 0.5 от предельной. ASEL, S, AREA, , 21, 27, 6 SFA, ALL, , PRESS,  $-9.45 \times 2$ ! === граничные условия ! === закрепляем от вертикальных смещений нижнюю грань, ! === примыкающую к опоре DA, 15, ALL, 0 ! === условия симметрии в плоскостях симметрии ASEL, S, LOC, X, O, DA, ALL, UX, 0  $ASEL, S, LOC, Z, 0,$ DA, ALL, UZ, 0 ! === нелинейный бетон - материал 1 === ! === свойства бетона - упругие MP, EX, 1, 300000  $MP, NUXY, 1, 0.2$ ! Base Drucker-Prager concrete  $Rc=145$ ! прочность при одноосном сжатии  $Rt = 10.5$ ! прочность при одноосном растяжении  $Rb=Rc*2$ ! прочность при двухосном сжатии delta t=0.3 : dilatancy factor tension delta c=1 : dilatancy factor compression ! линейное упрочнение и разупрочнение kappa cm=0.002 ! ерs при достижении Rc kappa cr=0.0035\*2 ! предельн. ерз при одноосн. сжатии ! добавили деформаций для плавной ! ниспадающей ветви ! уров. напряж. при начале упрочн. при сжатии omega  $ci=0.6$ ! остаточный уров. напряж. при сжатии omega cr=0.99 kappa tr=0.00015\*2 ! предельная ерs растяжения ! добавили деформаций для плавной ! ниспадающей ветви

omega\_tr=l ! остаточный уров. напряж. при растяжении ! т.е. приняли пластичное разрушение для ! выравнивания поля напряжений TB,CONCR,1,,,DP TBDATA, 1, Rc, Rt, Rb TB, CONCR, 1, , DILA TBDATA, 1, delta t, delta c TB, CONCR, 1, , , HSD6 TBDATA,1,kappa cm,kappa cr,omega ci,omega cr,kappa tr,omega\_tr ! === линейный - материал 2 === === используем для предотвращения разрушений  $M$ PTEMP $, , , , , , , , ,$ МРТЕМР,1,О MPDATA,ЕХ, 2, , 300000 MPDATA,PRXY,2,,0 .2 ! === разбивка объемов на конечные элементы === ! размеры элементов LSEL, ALL LESIZE, ALL,  $1, 1, 1, 1, 1, 1, 0$ ! === свойства объемов и разбивка VSEL,S,VOLU, ,1,3,1 VATT,  $2$ ,  $1$   $\qquad$   $\qquad$  VSEL,S,VOLU, ,4,5,1 VATT,  $1, 1$  ,  $1$   $\qquad \qquad$  ! нелинейные объемы ! разбивка VSEL,S,VOLU, ,1,5,1 MSHAPE, 0, 3D MSHKEY,1 VMESH,ALL ! === сшиваем узлы разных объемов, сохраняя разрезы, I === так, чтобы отрываемая и остающаяся часть были соединены I === только прослойкой нелинейных элементов ! сшиваем узлы верхних (остающихся) объемов VSEL,S,VOLU, ,1,3,1 NSLV,S,1 NUMMRG,NODE,0.001, , ,LOW

! сшиваем узлы объемов из нелинейного материала VSEL,S,VOLU, ,4,5,1 NSLV,S,1 NUMMRG,NODE,0.001, , ,LOW ! сшиваем верхние узлы объемов из нелинейного материала ! с узлами верхних упругих объемов VSEL,S,VOLU, ,1,4,3 NSLV,S,1 NUMMRG,NODE,0.001, , ,LOW VSEL,S,VOLU, ,1,5,4 NSLV,S,1 NUMMRG,NODE,0.001, , ,LOW FINISH /SOLU ANTYPE,0 ALLSEL,ALL NSUBST,100,1000,10 OUTRES,ERASE OUTRES,ALL,ALL NCNV,1,100,1000,100000,100000 TIME,1 ! /STATUS,SOLU SOLVE FINISH

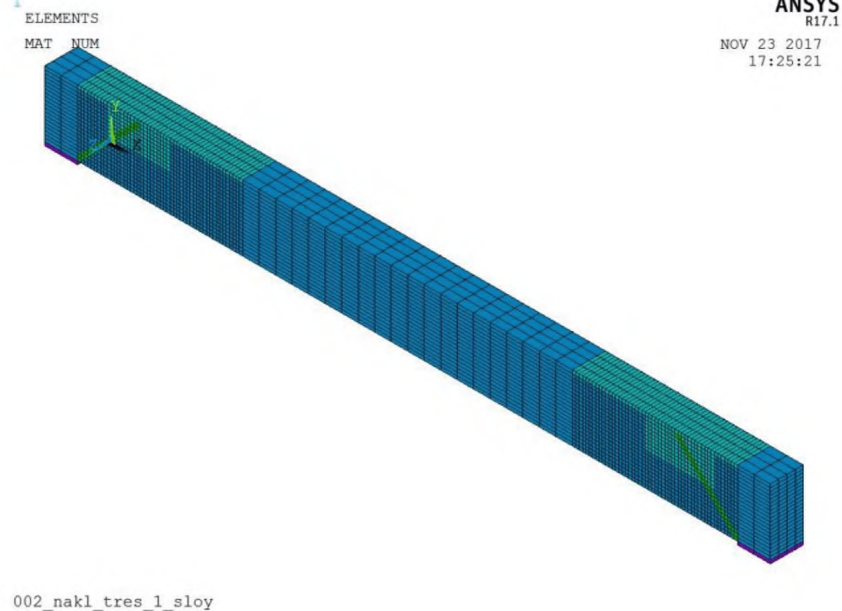

# Рисунок П. 16 - Модель балки с наклонной трещиной

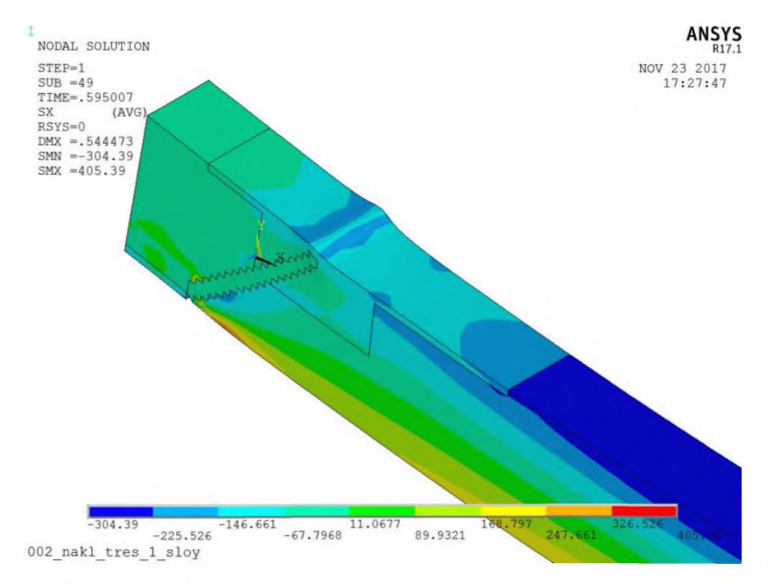

# **Рисунок П. 17 - Приопорная часть балки с наклонной трещиной в предельном**

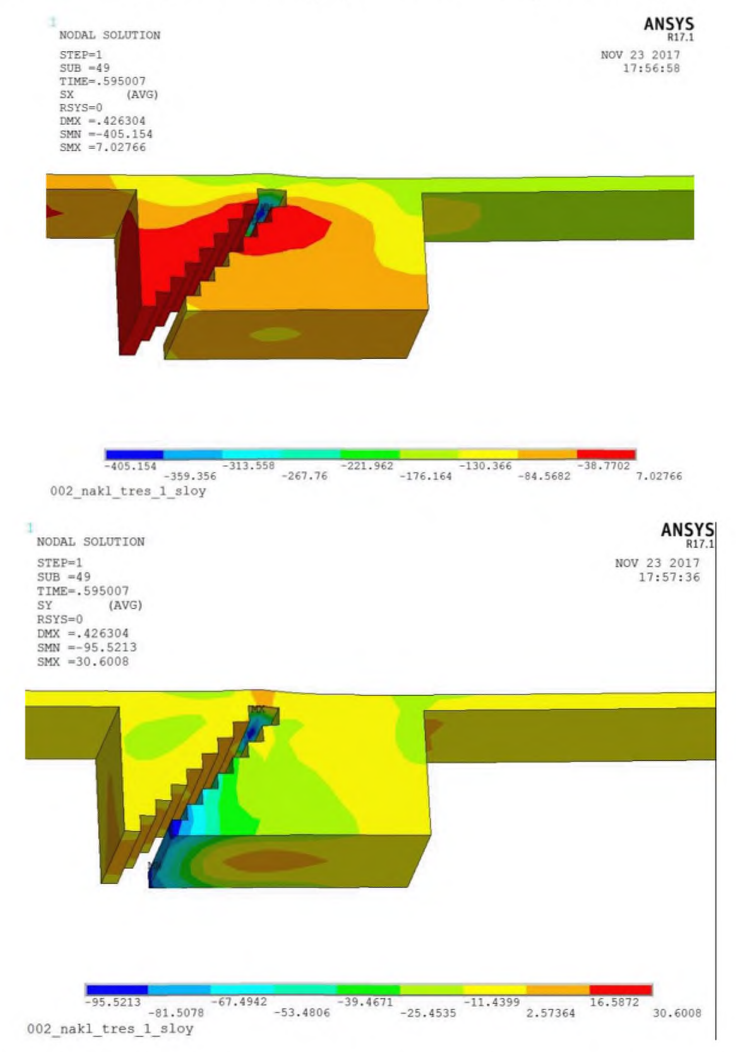

### **состоянии (показаны продольные напряжения)**

**Рисунок П. 18 - Горизонтальные и вертикальные нормальные напряжения в нелинейной части балки в окрестности наклонной трещины**

Результат определения предельной нагрузки хорошо соответствует Своду правил (погрешность около 5%).

Расчет прочности наклонного сечения при наличии поперечной арматуры выполняется по тому же алгоритму, что и для сечения без поперечной арматуры.

#### **Расчет плиты на продавливание**

Работа железобетонной плиты при продавливании при приближении к предельному состоянию отличается большой сложностью. В бетоне плиты в зоне продавливания образуется множество трещин - нормальных и наклонных. После этого происходит разрушение с образованием характерной пирамиды продавливания. Для получения правильного значения продавливающей силы необходимо детально смоделировать эти повреждения. Однако сделать это практически не возможно. К сожалению, при отрыве по наклонным поверхностям (с моделированием пирамиды продавливания), не удается получить результат, соответствующий Своду Правил. Поэтому для данного вида расчета предлагается упрощенный подход. Формула Свода Правил для вычисления значения предельной силы, воспринимаемой бетоном при продавливании, означает, что рассматривается отрыв нижней части плиты от верхней по области, соответствующей проекции граней пирамиды продавливания на горизонталь. Поэтому в приведенном ниже примере смоделирован случай такого отрыва по границе, лежащей в горизонтальной плоскости. Чтобы предотвратить не предусмотренное разрушение расчетной модели, отрывающийся объем и остающийся объем выполнены упругими.

В данной модели следует уделить особое внимание устранению непредусмотренных сжимающих напряжений в области отрыва. Эти напряжения резко повышают прочность на растяжение, создавая 3-осное напряженное состояние. Это искажает результаты. Чтобы не допустить указанных напряжений сжатия следует правильно задать граничные условия (и проверить их графически после окончания счета) и убрать излишнюю дилатацию при растяжении.

В общем случае, результаты решения данного класса задач (продавливание) очень сильно зависят от принятых параметров дилатаци в сочетании с

97

особенностями построения расчетной модели. Поэтому при расчете реальной конструкции нужно предварительно выполнить тестовые расчеты, в результате которых необходимо исследовать степень влияния дилатации для конкретной модели.

```
/BATCH
WPSTYLE, \mu/FILNAME, prodavl otryv upr 1
! Упрощенная задача -
! все упругое, бетонная горизонтальная прослойка
! в месте отрыва, отрывающейся части нет
! Упругие части делаем с начальным Е бетона
/CWD, 'C:\Users\user\Documents\WORK\ANSYS work\Для пособия по
расчетам Продавливание Отрыв'
/TITLE, prodavl otryv upr 1
\mathbf{1} *
/NOPR
KEYW, PR SET, 1
KEYW, PR STRUC, 1
KEYW, PR THERM, 0
KEYW, PR FLUID, 0
KEYW, PR MULTI, 0
/GO\mathbf{1} *
/PREP7
! *
!=== объемы (1/4 часть конструкции)
! === квадратные в плане объемы
ВLOCK, 0, 40, 11, 20, 0, 40, ! упругая верхняя часть плиты
ВLOCK, 0, 20, 9, 11, 0, 20, ! тонкий упругий слой
ВLOCK, 0, 20, 0, 9, 0, 20, ! упругая нижняя часть плиты
! === объемы, образующие Г-образные в плане тела
ВLOCK, 20, 40, 9, 11, 0, 40, ! тонкий нелинейный слой
ВLOCK, 0, 20, 9, 11, 20, 40, ! тонкий нелинейный
                                             слой
\mathbf{1} \starET, 1, SOLID185 : элементы бетона
\pm *
! === Продавливающая (отрывающая) нагрузка
```
! === на нижние поверхности нелинейных объемов

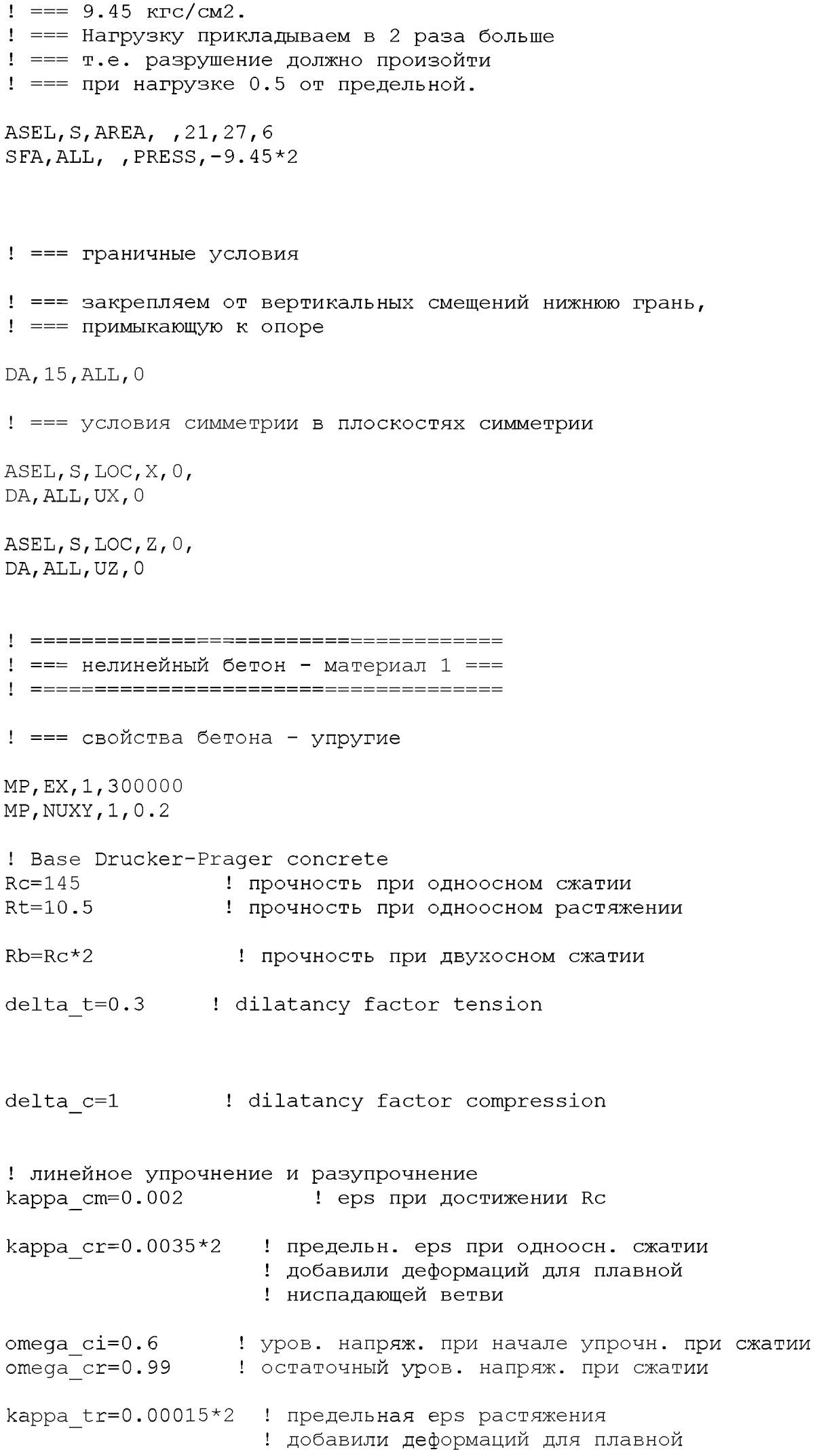

! остаточный уров. напряж. при растяжении omega tr=1 ! т.е. приняли пластичное разрушение для ! выравнивания поля напряжений  $TB$ , CONCR,  $1$ , , DP TBDATA, 1, Rc, Rt, Rb TB, CONCR, 1, , DILA TBDATA, 1, delta t, delta c TB, CONCR, 1, , HSD6 TBDATA, 1, kappa cm, kappa cr, omega ci, omega cr, kappa tr, omega tr линейный - материал 2  $\mathbf{1}$  ===  $=$  $=$  $=$ ! === используем для предотвращения разрушений  $MPTEMP, \, \, \ldots, \, \, \ldots$ MPTEMP, 1, 0 MPDATA, EX, 2, , 300000 MPDATA, PRXY, 2, , 0.2 : === разбивка объемов на конечные элементы === ! размеры элементов LSEL, ALL LESIZE, ALL, 1, , , , , , 0 ! === свойства объемов и разбивка VSEL, S, VOLU,  $, 1, 3, 1$ ! упругие объемы VATT,  $2, 1$ VSEL, S, VOLU,  $, 4, 5, 1$ VATT,  $1, 1$ ! нелинейные объемы ! разбивка VSEL, S, VOLU,  $, 1, 5, 1$ MSHAPE, 0, 3D MSHKEY, 1 VMESH, ALL ! === сшиваем узлы разных объемов, сохраняя разрезы, ! === так, чтобы отрываемая и остающаяся часть были соединены ! === только прослойкой нелинейных элементов ! сшиваем узлы верхних (остающихся) объемов VSEL, S, VOLU,  $, 1, 3, 1$ NSLV, S, 1

NUMMRG, NODE, 0.001, , LOW ! сшиваем узлы объемов из нелинейного материала VSEL, S, VOLU,  $,4,5,1$ NSLV, S, 1 NUMMRG, NODE,  $0.001$ , , LOW ! сшиваем верхние узлы объемов из нелинейного материала ! с узлами верхних упругих объемов VSEL, S, VOLU, , 1, 4, 3  $NSLV, S, 1$ NUMMRG, NODE,  $0.001$ , , LOW VSEL, S, VOLU,  $, 1, 5, 4$  $NSLV, S, 1$ NUMMRG, NODE,  $0.001$ , , LOW FINISH /SOLU ANTYPE,0 ALLSEL,ALL NSUBST, 100, 1000,10 OUTRES,ERASE OUTRES,ALL,ALL NCNV,1,100,1000,100000,100000 TIME,1 ! / STATUS, SOLU SOLVE FINISH

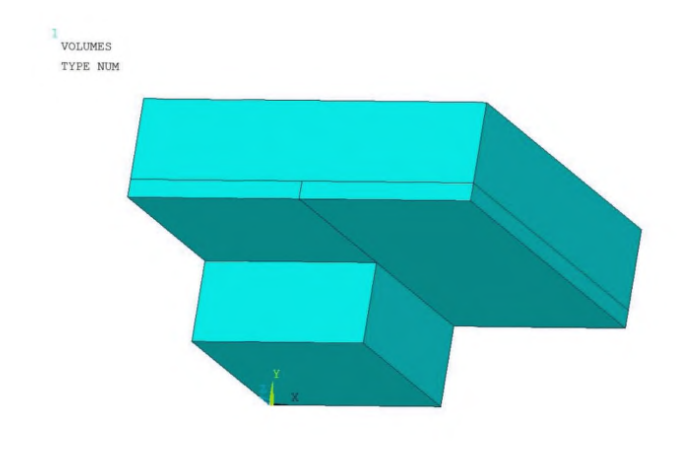

 $\text{product\_otryv\_upr\_1}$ 

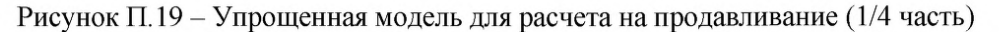

Задача сводится к отрыву слоя нелинейных элементов от упругой части. Пояснения даны в скрипте задачи. Модель чувствительна к выбранным параметрам дилатации. Без подбора параметров дилатации ошибка достигает 20%. В данной модели параметры подобраны и ошибка составляет несколько процентов.

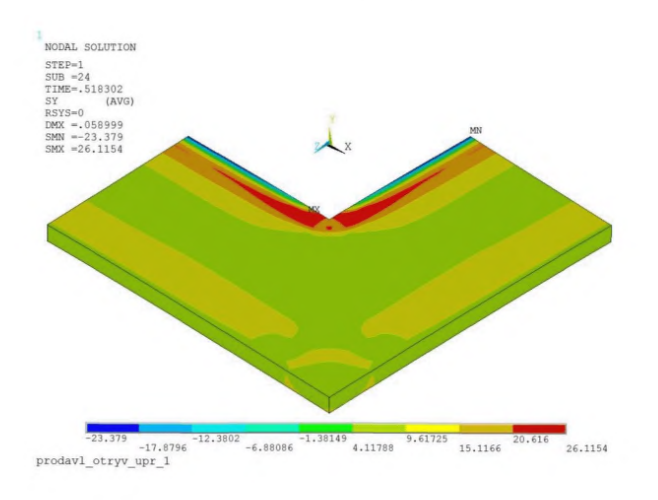

Рисунок П.20 - Вертикальные напряжения в слоях нелинейных элементах при отрыве

Несмотря на правильный результат, поле напряжений чрезвычайно неоднородное.

Пример 7. Расчет на продавливание по упрощенной модели 2.

Модель предельно упрощена. Задача сведена к разрыву слоев нелинейных элементов равномерно распределенной нагрузкой. Данная модель не столь чувствительна к параметрам дилатации.

/BATCH

WPSTYLE,  $\mu$ ,  $\mu$ ,  $\mu$ , 0 /FILNAME, prodavl otryv upr 2 ! Упрощенная задача - только горизонтальная прослойка ! в месте отрыва

/CWD, 'C:\Users\user\Documents\WORK\ANSYS work\Для пособия по расчетам\Продавливание\Отрыв'

/TITLE, prodavl otryv upr 2  $1*$ /NOPR KEYW, PR SET, 1 KEYW, PR STRUC, 1 KEYW, PR THERM, 0 KEYW, PR FLUID, 0 KEYW, PR MULTI, 0  $/GO$  $\pm$  \* /PREP7  $\pm\star$  $! ==$  объемы (1/4 часть конструкции) ! === объемы, образующие Г-образные в плане тела BLOCK, 20, 40, 9, 11, 0, 20, ! тонкий нелинейный слой ВLOCK, 0, 20, 9, 11, 20, 40, ! тонкий нелинейный слой ВLOCK, 20, 40, 9, 11, 20, 40, ! тонкий нелинейный слой  $+$   $+$ ET, 1, SOLID185 : элементы бетона  $\pm$  \* ! === Продавливающая (отрывающая) нагрузка ! === на нижние поверхности нелинейных объемов

 $!= = 9.45$   $Kpc/cm2$ . ! === Нагрузку прикладываем в 2 раза больше ! === т.е. разрушение должно произойти ! === при нагрузке 0.5 от предельной. ASEL, S, LOC, Y, 9  $SFA, ALL,$ ,  $PRESS, -9.45*2$ ! === граничные условия ! === закрепляем верхнюю грань ! === от вертикальных смещений; DA, 10, UY, 0 DA, 4, UY, 0 DA, 16, UY, 0 ! === условия симметрии в плоскостях симметрии ASEL, S, LOC, X, 0, DA, ALL, SYMM  $\texttt{ASEL}, \texttt{S}, \texttt{LOC}, \texttt{Z}, \texttt{0},$ DA, ALL, SYMM ! === нелинейный бетон - материал 1 === ! === свойства бетона - упругие MP, EX, 1, 300000 MP, NUXY, 1, 0.2 ! Base Drucker-Prager concrete  $Rc = 145$ ! прочность при одноосном сжатии  $Rt = 10.5$ ! прочность при одноосном растяжении  $Rb=Rc*2$ ! прочность при двухосном сжатии delta t=1 ! dilatancy factor tension delta c=1 ! dilatancy factor compression ! линейное упрочнение и разупрочнение kappa cm=0.002 ! ерs при достижении Rc kappa cr=0.0035\*2 ! предельн. ерs при одноосн. сжатии ! добавили деформаций для плавной ! ниспадающей ветви omega  $ci=0.6$ ! уров. напряж. при начале упрочн. при сжатии omega cr=0.99 ! остаточный уров. напряж. при сжатии

kappa tr=0.00015\*2 ! предельная ерs растяжения ! добавили деформаций для плавной ! ниспадающей ветви omega tr=1 ! остаточный уров. напряж. при растяжении ! т.е. принимаем пластичное разрушение ! для выравнивания поля напряжений  $TB$ , CONCR,  $1$ , , DP TBDATA, 1, Rc, Rt, Rb TB, CONCR, 1, , DILA TBDATA, 1, delta t, delta c TB, CONCR, 1, , , HSD6 TBDATA, 1, kappa cm, kappa cr, omega ci, omega cr, kappa tr, omega tr ! === разбивка объемов на конечные элементы === ! размеры элементов LSEL, ALL LESIZE, ALL, 1, , , , , , , 0 ! === свойства объемов и разбивка VSEL, S, VOLU, , ALL VATT,  $1, 1$ ! разбивка VSEL, S, VOLU, , ALL MSHAPE, 0, 3D MSHKEY, 1 VMESH, ALL ! === сшиваем узлы разных объемов (не обязательно) ALLSEL, ALL NUMMRG, NODE, 0.001, , , LOW FINISH /SOLU ANTYPE, 0 ALLSEL, ALL NSUBST, 100, 1000, 10 OUTRES, ERASE  $\texttt{OUTRES}, \texttt{ALL}, \texttt{ALL}$ 

NCNV, 1, 100, 1000, 100000, 100000 TIME, 1 ! / STATUS, SOLU SOLVE FINISH

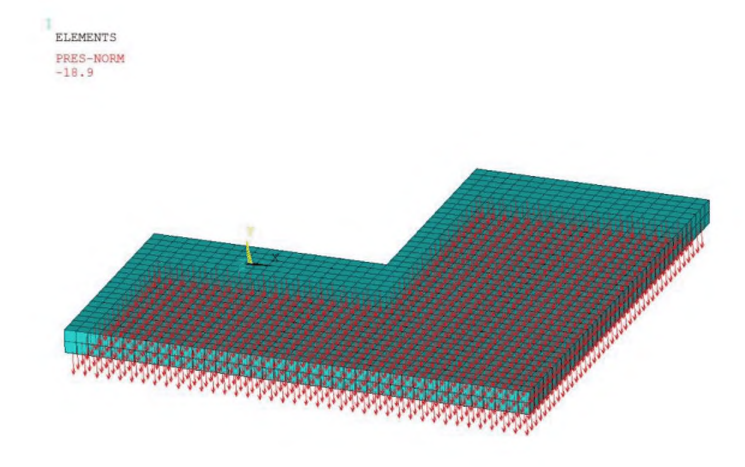

**Рисунок П.21 - Общий вид модели (1/4 часть)**

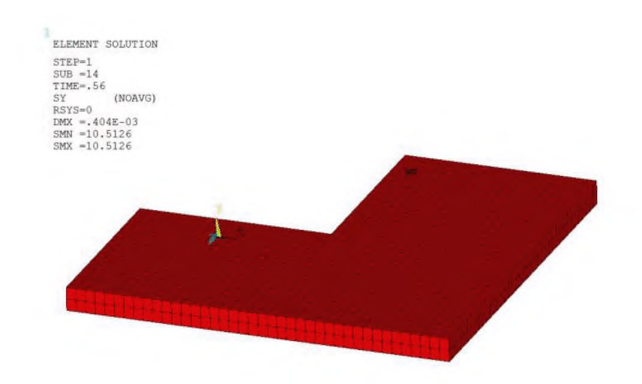

**Рисунок П.22 - Равномерное поле отрывающих напряжений в предельном состоянии**